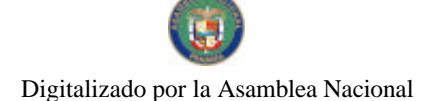

Gaceta Oficial Digital, martes 09 de septiembre de 2008

No 26121

Año CIV

# **GACETA OFICIAL DIGITAL**

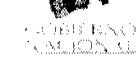

Panamá, R. de Panamá martes 09 de septiembre de 2008

 $N^{\circ} 26121$ 

**CONTENIDO** 

MINISTERIO DE DESARROLLO AGROPECUARIO Resuelto Nº DAL-053-PJ-2007 (De jueves 8 de febrero de 2007)

<u>"POR EL CUAL SE OTORGA LA PERSONERÍA JURÍDICA A LA ORGANIZACIÓN CAMPESINA</u> DENOMINADA ASOCIACIÓN DISTRITAL DE MUJERES RURALES E INDÍGENAS DE PENONOMÉ"

> MINISTERIO DE GOBIERNO Y JUSTICIA Decreto Ejecutivo Nº 319 (De martes 5 de agosto de 2008)

"POR EL CUAL SE MODIFICA EL ARTÍCULO 265 DEL DECRETO EJECUTIVO 172 DE 1999".

MINISTERIO DE OBRAS PÚBLICAS Contrato Nº AL-1-37-07

(De lunes 12 de febrero de 2007)

"SUSCRITO ENTRE EL MINISTERIO DE OBRAS PÚBLICAS ACTUANDO EN NOMBRE Y REPRESENTACIÓN DEL ESTADO Y JUAN CARLOS ARANGO R. QUIEN ACTÚA EN NOMBRE Y REPRESENTACIÓN DE LA EMPRESA PANAMERICAN OUTDOOR ADVERTISING. INC."

> MINISTERIO DE LA PRESIDENCIA Decreto Ejecutivo Nº 132 (De miércoles 20 de agosto de 2008)

"POR MEDIO DEL CUAL SE DESIGNAN A LOS REPRESENTANTES DEL PATRONATO PANAMÁ APRENDE".

MINISTERIO DE VIVIENDA Resolución Nº 147-2008 (De martes 17 de junio de 2008)

"POR LA CUAL SE ESTABLECE UNA SERVIDUMBRE DE PASO SOBRE LA FINCA Nº 2685, PROPIEDAD DEL MINISTERIO DE DESARROLLO AGROPECUARIO. UBICADA EN JUAN HOMBRON. DISTRITO DE ANTON. PROVINCIA DE COCLE".

> AUTORIDAD AERONÁUTICA CIVIL Resolución de Junta Directiva Nº 025 (De jueves 15 de mayo de 2008)

"POR LA CUAL SE ESTABLECE EL PLANO REGULADOR DE LAS SUPERFICIES LIMITADORAS DE OBSTÁCULOS, PLANO BÁSICO DE ZONIFICACIÓN DE RUIDO AERONÁUTICO Y SE DICTAN LIMITACIONES AL DOMINIO DE LA PROPIEDAD APLICABLES AL AERÓDROMO DE CHAME".

> AUTORIDAD NACIONAL DE LOS SERVICIOS PÚBLICOS Resolución Nº AN Nº2010-RTV (De jueves 25 de septiembre de 2008)

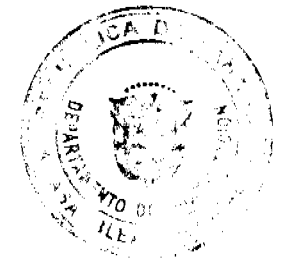

### Gaceta Oficial Digital, martes 09 de septiembre de 2008

"POR LA CUAL SE MODIFICA EL ARTÍCULO TERCERO DE LA RESOLUCIÓN AN NO. 1526-RTV DE 13 DE MARZO DE 2008. QUE CONSTITUYÓ LA COMISIÓN TÉCNICA PARA EL ESTUDIO DE LOS ESTÁNDARES DE RADIODIFUSIÓN DIGITAL QUE DEBERÁ ADOPTAR LA REPÚBLICA DE PANAMÁ"

> AUTORIDAD DE LOS RECURSOS ACUATICOS DE PANAMA Resuelto Nº ARAP No. 07 (De viernes 8 de agosto de 2008)

"POR EL CUAL SE DECLARA COMO ZONA ESPECIAL DE MANEJO MARINO-COSTERA LA ZONA SUR DE VERAGUAS. UBICADA ENTRE LOS DISTRITOS DE MONTIJO. SONÁ Y MARIATO DE LA PROVINCIA DE **VERAGUAS".** 

# AUTORIDAD PANAMEÑA DE SEGURIDAD DE ALIMENTOS Resuelto Nº AUPSA-DINAN-193-07

(De jueves 5 de abril de 2007)

"POR MEDIO DEL CUAL SE EMITE EL REQUISITO FITOSANITARIO PARA LA IMPORTACIÓN DE MANDARINAS (CITRUS RETICULATA) FRESCAS, PARA CONSUMO HUMANO Y/O TRANSFORMACIÓN. ORIGINARIAS DE ESPAÑA."

> SECRETARÍA NACIONAL DE DISCAPACIDAD Resolución de Junta Directiva Nº 014 (De martes 26 de agosto de 2008)

"POR LA CUAL, SE APRUEBA INCREMENTAR EL MONTO DEL SUBSIDIO ECONÓMICO QUE EL ESTADO OTORGA A LAS PERSONAS CON DISCAPACIDAD."

CONSEJO MUNICIPAL DE LAS TABLAS / LOS SANTOS

Acuerdo Nº 10 (De martes 1 de julio de 2008)

"POR MEDIO DEL CUAL SE MODIFICA EL ACUERDO MUNICIPAL N° 8 DE 24 DE JUNIO DE 2008. POR MEDIO DEL CUAL SE DECLARAN OBLIGATORIOS LOS PROCESOS DE REGULACION Y TITULACION MASIVA DE TIERRAS Y SE ESTABLECE EL PROCEDIMIENTO DE ADJUDICACION DE OFICIO DE TIERRAS DEL MUNICIPIO DE LAS TABLAS".

> CONSEJO MUNICIPAL DE ATALAYA / VERAGUAS Acuerdo Nº 15 (De jueves 7 de febrero de 2008)

<u>"POR MEDIO DEL CUAL SE ORDENA LA CANCELACIÓN DE LA MARGINAL SOBRE LA FINCA INSCRITA</u> EN EL REGISTRO PÚBLICO, CUYO PROPIETARIO HAYA PAGADO LA TOTALIDAD DEL PRECIO AL MUNICIPIO DE ATALAYA"

> PROGRAMA NACIONAL DE ADMINISTRACION DE TIERRA/CHIRIQUI Acuerdo Municipal Nº 21 (De martes 12 de agosto de 2008)

<u>"POR EL CUAL SE APRUEBA LA ADJUDICACIÓN, DE OFICIO DE LOTES DE TERRENOS UBICADOS EN EL</u> CORREGIMIENTO DE TOLÉ, DISTRITO DE TOLÉ, PROVINCIA DE CHIRIQUÍ: Y SE FACULTA AL ALCALDE<br>DEL MUNICIPIO DE TOLÉ, PARA FIRMAR LAS RESOLUCIONES DE ADJUDICACIÓN, A FAVOR DE LOS **OCUPANTES".** 

> PROGRAMA NACIONAL DE ADMINISTRACIÓN DE TIERRA Acuerdo Nº 75 (De miércoles 23 de julio de 2008)

"POR EL CUAL SE DECLARA ZONA DE REGULARIZACION EJIDAL DEL CORREGIMIENTO DE CHIRIOUI GRANDE. UBICADA EN EL CORREGIMIENTO DE CHIRIQUI GRANDE, DISTRITO DE CHIRIQUI GRANDE. PROVINCIA DE BOCAS DEL TORO".

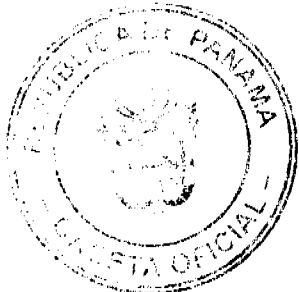

 $\overline{2}$ 

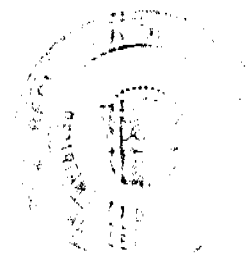

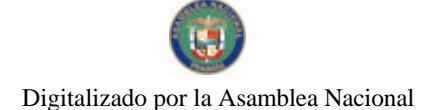

Gace a Oficial Digital, martes 09 de septiembre de 2008

# **AVISOS / EDICTOS**

# REPÚBLICA DE PANAMÁ

# MINISTERIO DE DESARROLLO AGROPECUARIO

# RESUELTO Nº DAL-053-PJ-2007 PANAMÁ 8 DE FEBRERO DE 2007

# EL MINISTRO DE DESARROLLO AGROPECUARIO,

# en uso de sus facultades legales,

# CONSIDERANDO:

Que la organización campesina denominada ASOCIACIÓN DISTRITAL DE MUJERES RURALES E INDÍGENAS DE PENONOMÉ, ubicada en la comunidad de Penonomé, corregimiento de Penonomé, distrito de Penonomé, provincia de Coclé, se constituyó el día 10 de enero de 2007.

Que la organización campesina en referencia tiene como finalidad promover la explotación racional de la tierra y elevar el nivel cultural de sus miembros, con la Asesoría Técnica del Ministerio de Desarrollo Agropecuario.

Que la misma ha cumplido con los requisitos legales establecidos y por lo tanto se hace necesarie otorgarle la Personería Jurídica conforme lo establece el Artículo 2, Numeral 12 de la Ley 12 del 25 de enero de 1973.

Que luego de las consideraciones antes expuestas,

# $R E S U E L V E$ :

PRIMERO: Otorgar la Personería Jurídica a la organización campesina denominada ASOCIACIÓN DISTRITAL DE MUJERES RURALES E INDÍGENAS DE PENONOMÉ, ubicada en la comunidad de Penonomé, corregimiento de Penonomé, distrito de Penonomé, provincia de Coclé.

SEGUNDO: Reconocer como Presidente y Representante Legal de dicha organización a la señora FELICIDAD BERNAL NUÑEZ, portadora de la cédula de identidad personal Nº 8-186-82. Esta designación se regirá por lo establecido en el Reglamento Interno de la citada organización.

TERCERO: Ordenar la protocolización de la presente resolución y los estatutos de la organización ante una Notaría Pública y su posterior inscripción en el Registro Público.

CUARTO: Advertir a la organización que cualquier modificación, reforma o adición a sus estatutos, deben ser notificados y aprobados por el Ministerio de Desarrollo Agropecuario, a través de la Dirección Nacional de Desarrollo Rural, para su validez.

QUINTO: Este resuelto empezará a regir a partir de su firma.

FUNDAMENTO LEGAL: Ley N° 12 de 25 de enero de 1973; Resuelto N° 1135 de 10 de octubre de 1973.

REGÍSTRESE, NOTIFÍQUESE Y CÚMPLASE.

**GUILLERMO A. SALAZAR N.** 

Ministro

ERICK FIDEL SANTAMARÍA

Viceministro

### REPÚBLICA DE PANAMÁ

### MINISTERIO DE GOBIERNO Y JUSTICIA

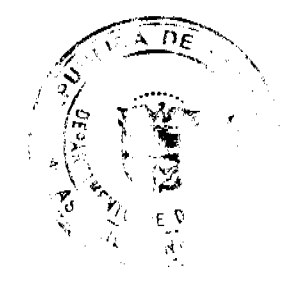

ETA O

Digitalizado por la Asamblea Nacional

No 26121

#### Gaceta Oficial Digital, martes 09 de septiembre de 2008

# DECRETO EJECUTIVO No. 319

### (de 5 de agosto de 2008)

# "Por el cual se modifica el artículo 265 del Decreto Ejecutivo 172 de 1999"

## EL PRESIDENTE DE LA REPÚBLICA

### en uso de sus facultades constitucionales y legales

## CONSIDERANDO:

Que mediante Decreto Ejecutivo 172 de 29 de julio de 1999, se desarrollan los Capítulos VI y VII, Sección Primera, Segunda, Tercera, Cuarta y Quinta, el Capítulo VIII de la Ley 18 de 3 de junio de 1997.

Que el referido Decreto Ejecutivo, reconoce a los miembros de la Policía Nacional viáticos por funciones y destinos, asignaciones complementarias de carácter temporal relacionadas al cargo, a fin de hacer equitativo el mismo con el nivel de responsabilidad.

Que el personal de la Dirección Nacional de Fronteras de la Policía Nacional, es movilizada por necesidad del servicio, a distintas zonas del país, con la finalidad de reforzar la seguridad, a objeto de combatir el alto índice delictivo que se está confrontando en otras áreas del territorio nacional, por lo que se hace necesario reconocer a estos servidores públicos, los viáticos por destino o área de difícil acceso, independientemente del lugar donde prestan servicios.

### DECRETA:

Artículo 1. El Artículo 265 del Decreto Ejecutivo 172 de 1999, queda así:

Artículo 265. Para los viáticos por destino o área de difícil acceso, deberá comprobarse el desplazamiento.

Se exceptúa de lo dispuesto en el párrafo anterior el personal de la Dirección Nacional de Fronteras de la Policía Nacional, toda vez que por la necesidad del servicio se hace necesario asignarle funciones en otras áreas del territorio nacional.

Artículo 2: Este Decreto Ejecutivo, modifica el artículo 265 del Decreto Ejecutivo 172 de 1999.

Artículo 3: El presente Decreto Ejecutivo, comenzará a regir a partir de su promulgación.

Dado en la ciudad de Panamá, a los 5 días del mes de agosto de dos mil ocho (2008).

COMUNÍQUESE Y CÚMPLASE,

# MARTÍN TORRIJOS ESPINO

Presidente de la República

### DANIEL DELGADO - DIAMANTE

Ministro de Gobierno y Justicia

# REPÚBLICA DE PANAMÁ

# MINISTERIO DE OBRAS PÚBLICAS

# CONTRATO Nº AL-1-37-07

Entre los suscritos a saber: DR. BENJAMÍN COLAMARCO PATIÑO, varón, panameño, mayor de edad, casado, con cédula de identidad personal Nº 8-177-682, vecino de esta ciudad, MINISTRO DE OBRAS PÚBLICAS, actuando en nombre y representación del Estado, basado en la opinión favorable del Consejo Económico Nacional emitida mediante la Nota CENA / 566 de 16 de noviembre de 2006, quien en lo sucesivo se llamará EL ESTADO, por una parte, y JUAN CARLOS ARANGO R., varón, panameño, mayor de edad, con cédula de identidad personal Nº 8-232-910, quien actúa en nombre y representación de la empresa PANAMERICAN OUTDOOR ADVERTISING, INC., sociedad debidamente inscrita en el Registro Público, Sección de Micropelícula Mercantil, a Ficha 359991, Rollo 65089, Imagen 85 con Licencia Industrial Nº 2000-7041, por la otra parte, quien en lo sucesivo se llamará EL CONTRATISTA, hemos convenido en suscribir el presente contrato de acuerdo a las siguientes cláusulas:

 $7\Delta$ 

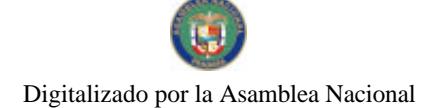

No.26121

#### Gaceta Oficial Digital, martes 09 de septiembre de 2008

# PRIMERA: OBJETO DEL CONTRATO.

EL CONTRATISTA se compromete a realizar por su cuenta todos los trabajos de: ACONDICIONAMIENTO Y MANTENIMIENTO DE LOS PASOS ELEVADOS PEATONALES Y SUS CASETAS DE ESPERA, DESCRITOS EN LOS RENGLONES Nº 1, Nº 2 Y Nº 3 DEL ANEXO 1 DEL PLIEGO DE CARGOS, de acuerdo a los requisitos indicados en el Documento de Bases.

EL ESTADO, a su vez autoriza colocar anuncios publicitarios en cada uno de los PASOS ELEVADOS PEATONALES Y SUS CASETAS DE ESPERA, descritos en el Anexo 1 de este contrato.

# SEGUNDA: PRINCIPIO DE INTEGRACIÓN DEL CONTRATO.

EL CONTRATISTA acepta que las Condiciones Contractuales, Criterios de Evaluación, Términos de Referencias, Especificaciones Técnicas y Suplementarias, Planos, contenidas en el Documento de Bases y demás documentos preparados por la Dirección Nacional de Administración de Contratos de EL ESTADO, para la ejecución de los trabujos arriba indicados, así como su propuesta, son anexos de este contrato, y por lo tanto forman parte integrante del mismo, obligando tanto a EL CONTRATISTA como a EL ESTADO, a observarlos fielmente.

Para los efectos de interpretación y validez, se establece el orden de jerarquía de los documentos, así:

1. El Contrato

- 2. El Documento de Bases
- 3. La Oferta

# TERCIRA: DURACIÓN DEL CONTRATO.

EL CONTRATISTA se obliga formalmente a realizar el mantenimiento preventivo y correctivo de todas las estructuras e instalaciones descritas en los renglones Nº 1, Nº 2 y Nº 3 del Anexo Nº 1 del Documento de Bases, durante un plazo de CIENTO VEINTE (120) MESES, contados a partir de la fecha establecida en la Orien de Proceder. EL CONTRATISTA dispondrá de un plazo de SEIS (6) MESES, una vez emitida la Orden de Proceder, para realizar el acondicionamiento de todas las estructuras e instalaciones incluidas en el Contrato.

# CUARTA; PAGOS DEL CONTRATISTA.

EL CONTRATISTA le pagará a EL ESTADO, por la utilización de los Pasos Elevados Peatonales y sus Casetas de Espera, para la colocación de Anuncios Publicitarios, de conformidad con lo que presentó en su propuesta EL CONTRATISTA, la suma de:

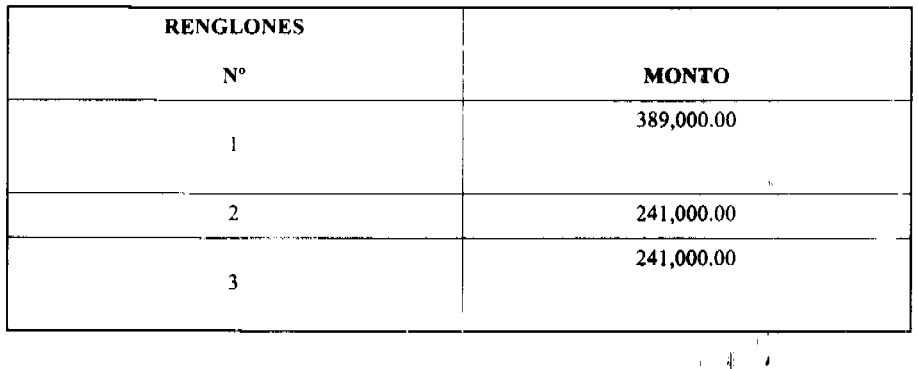

Estos pagos se realizaran trimestralmente, en cheques certificados o de gerencia a favor del MINISTERIO DE OBRAS PÚBLICAS, a partir de la fecha establecida en la Orden de Proceder de la siguiente mancra:

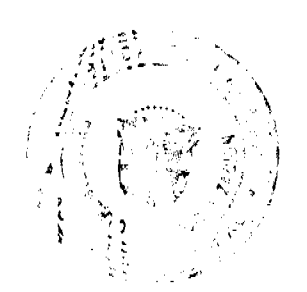

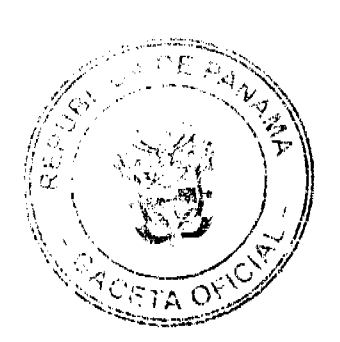

 $\overline{5}$ 

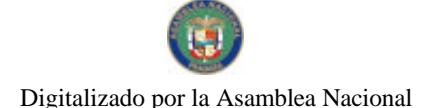

#### Gaceta Oficial Digital, martes 09 de septiembre de 2008

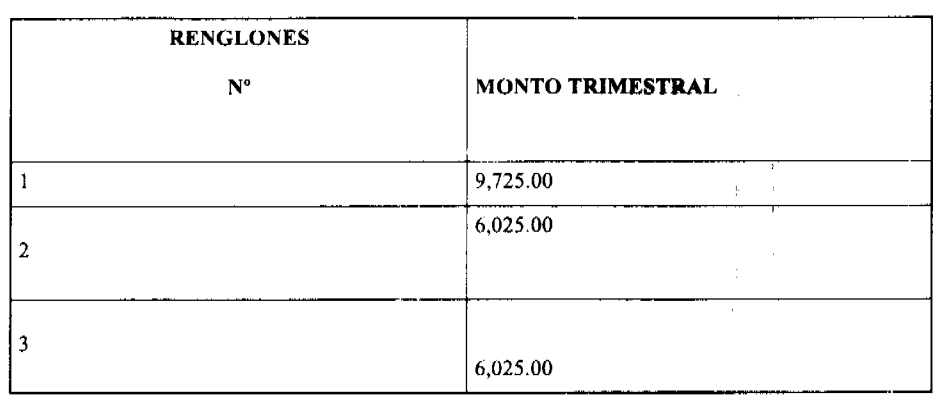

# **OUINTA: OBLIGACIONES DEL CONTRATISTA.**

EL CONTRATISTA tendrá las siguientes obligaciones, descritas en el Documento de Bases, Anexos y documentos integrales del presente Contrato:

- 1. Acondicionamiento general de los Pasos Elevados Peatonales y sus Casetas de Espera, indicados en el Anexo 1, así como proveer todos los equipos, materiales y servicios necesarios para el cumplimiento de esta obligación y la inversión que implique la prestación de este servicio.
- 2. Mantenimiento general, continuo e ininterrumpido a los Pasos Elevados Peatonales y sus Casetas de Espera, indicados en el Anexo Nº 1, así como proveer todos los equipos, materiales y servicios necesarios para el cumplimiento de esta obligación y la inversión que impliqué la prestación de este servicio.
- 3. Los daños estructurale: serán de responsabilidad de EL CONTRATISTA si se deben a su culpa o negligencia en el ejercicio de los derechos y obligaciones establecido en el presente contrato y sus documentos integrales.
- 4. Utilizar en la presentación de los trabajos a que se refiere esta Cláusula exclusivamente mano de obra panameña.
- 5. Colocar en los referidos Pasos Elevados y sus Casetas de Espera, letreros que incentiven a los peatones al uso de los mismos o mensajes de las normas de tránsito, según especificaciones del MINISTERIO DE OBRAS PÚBLICAS y mantener dichos pasos en buen estado y óptimas condiciones.
- 6. Informar periódicamente al MINISTERIO DE OBRAS PÚBLICAS sobre las condiciones generales de los Pasos Elevados Peatonales y Casetas de Espera, así como informar a la mayor brevedad posible cualquier daño estructural que sufran las edificaciones en mención y las acciones judiciales o extrajudiciales que tome para lograr el pago de los daños causados por terceras personas a los Pasos Elevados Peatonales y Casetas de Espera.
- 7. Pagar oportunamente todas las deudas y obligaciones que generen las actividades que realice en ejercicio de los derechos y obligaciones dimanantes del presente contrato.
- 8. No impedir ni obstruir, con la colocación de los Anuncios Publicitarios y de Promoción, el libre tránsito de los peatones y transeúntes, usuarios de los Pasos Elevados y Casetas de Espera.
- 9. Observar en la colocación de los anuncios, a que se refiere el numeral anterior, las normas y especificaciones técnicas establecidas por el Ministerio de Obras Públicas y las legislaciones vigentes sobre la materia, y a utilizar en su instalación las mejores normas de seguridad, a fin de salvaguardar los intereses de todos los usuarios y la integridad de las edificaciones.
- 10. El Contratista otorgará a EL ESTADO, sin costo alguno para éste, el equivalente al 10% del espacio publicitario disponible en cada una de las estructuras de los puentes peatonales, sin incluir las escaleras, señalados en el Anexo 1, quien en todo momento podrá utilizarlo para la publicidad estatal. No se incluyen en este espacio publicitario, los espacios de las escaleras de los pasos elevados peatonales ni los espacios de las casetas de espera.

### **SEXTA: FIANZA.**

EL ESTADO declara que EL CONTRATISTA ha presentado una Fianza Definitiva o de Cumplimiento por la suma de CIENTO DIEZ MIL BALBOAS CON 00/100 (B/.110,000.00) para el periodo de Acondicionamiento y CINCUENTA Y CINCO MIL BALBOAS CON 00/100 (B/.55,000.00) para el periodo de Mantenimiento, la cual ha sido constituida mediante Fianza de Cumplimiento Nº 2119185, de la empresa AMERICAN ASSURANCE CORP, con una vigencia de seis (6) meses, a partir de la Orden de Proceder para el periodo de acondicionamiento y de un (1) año renovable automáticamente hasta cumplirse los 10 años del contrato para el periodo de mantenimiento y un año adicional, luego de concluido dicho periodo de mantenimiento. Vencido dicho término y no habiendo responsabilidad exigible, se cancelará la fianza.

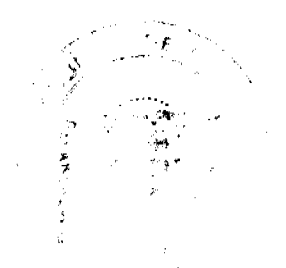

ÐÆ

#### Gaceta Oficial Digital, martes 09 de septiembre de 2008

### SÉPTIMA: RENUNCIA A RECLAMACIÓN DIPLOMÁTICA.

EL CONTRATISTA relevará a EL ESTADO y a sus representantes de toda acción derivada del cumplimiento de este contrato, tal como lo establece el Documento de Bases y renuncia a invocar la protección de Gobierno Extranjero, a intentar reclamación diplomática en lo tocante a los deberes y derechos originados en contrato, salvo en caso de denegación de justicia, tal como lo dispone el Artículo Nº 77 de la Ley Nº 56 de 27 de diciembre de 1995.

### **OCTAVA: CAUSALES DE RESOLUCIÓN.**

Serán causales de resolución administrativa del presente Contrato, las que señala el Artículo Nº 104 de la Ley Nº 56 del 27 de diciembre de 1995, a saber:

- 1. El incumplimiento de EL CONTRATISTA de las cláusulas pactadas.
- 2. La muerte de EL CONTRATISTA, en los casos en que debe producir la extinción del Contrato, conforme al Código Civil, si no se ha previsto que el mismo pueda continuar con los sucesores de EL CONTRATISTA, cuando sea una persona natural.
- 3. La quiebra o el concurso de acreedores de EL CONTRATISTA, o por encontrarse éste en estado de suspensión o cesación de pagos, sin que se haya producido la declaratoria de quiebra correspondiente.
- 4. La incapacidad física permanente de EL CONTRATISTA, certificada por un médico idóneo, que le imposibilite la realización de la obra, si fuera persona natural.
- 5. La disolución de EL CONTRATISTA, cuando se trate de persona jurídica, o de alguna de las sociedades que integran el Consorcio o Asociación Accidental, salvo que los demás miembros del consorcio o asociación puedan cumplir el contrato.

Se considerarán también como causales de resolución administrativa por incumplimiento del contrato, pero sin limitarse a ellas, las siguientes:

- 1. Que EL CONTRATISTA rehúse o falle en llevar a cabo cualquier parte del Contrato con la diligencia que garantice su terminación satisfactoria dentro del período especificado en el Contrato, incluyendo cualquiera extensión de tiempo debidamente autorizada:
- 2. No habet comenzado la construcción de la obra dentro del tiempo debido, según lo establecido en el Acápite "PROGRESO DE LA OBRA" del Pliego de Cargos. Queda convenido y aceptado que el presente contrato se resolverá administrativamente, si EL CONTRATISTA no iniciare los trabajos dentro de los SIETE (7) días calendarios siguientes a la fecha establecida en la Orden de Proceder.
- 3. Las acciones de EL CONTRATISTA que tiendan a desvirtuar la intención del contrato.
- 4. El abandono o suspensión de la obra sin la autorización debidamente expedida.
- 5. La renuencia a cumplir con las indicaciones o acatar las órdenes de los representantes autorizados del Ministerio.
- 6. No disponer del personal en la cantidad necesaria para efectuar satisfactoriamente la consultoría dentro del período fiiado.

### **NOVENA: MODIFICACIONES.**

EL CONTRATISTA acepta de antemano que EL ESTADO (por intermedio del MINISTERIO DE OBRAS PÚBLICAS), se reserva el derecho de hacer cambios en la naturaleza del trabajo, para ajustar los trabajos a las condiciones requeridas, o cuando así convenga a sus intereses, sin que se produzca derecho a reclamo alguno por parte de EL CONTRATISTA. En estos casos se requerirá formalizar estos cambios y alteraciones mediante una orden escrita de **EL ESTADO.** 

### DÉCIMA: NOTIFICACIONES.

Las Notificaciones o comunicaciones que depan efectuarse corno consecuencia del presente Contrato, se harán por escrito, en idioma español y serán entregadas en mano, por correo certificado, telex, cable o cualquier otro medio fehaciente.

A estos efectos, las partes señalan las siguientes direcciones.

a) Para EL ESTADO: Ministerio de Obras Públicas

Dirección Nacional de Mantenimiento,

Curundu. Edificio 1012.

Ciudad de Panamá, Provincia de Panamá.

b) Para EL CONTRATISTA: Parque Industrial Costa del Este

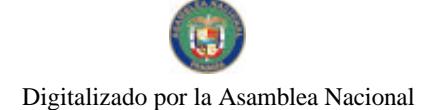

Gaceta Oficial Digital, martes 09 de septiembre de 2008

No 26121

Local Nº 120 / 118

Tel: 271-2000 Fax: 271-4486

Toda notificación efectuada en el domicilio constituido en este Contrato, será aceptada como válida mientras dicho domicilio no sea cambiado. Todo cambio de domicilio de cualquiera de las partes deberá ser informado a la otra de inmediato por medio de una comunicación fehaciente.

# DÉCIMA PRIMERA: RESPONSABILIDAD POR LOS MATERIALES UTILIZADOS.

EL CONTRATISTA acepta que la aprobación, por parte de EL ESTADO, de los materiales que sean utilizados en la ejecución de la obra, así como la aprobación de los trabajos ejecutedos, no lo exime de su responsabilidad por el comportamiento y durabilidad de los materiales, trabajos realizados y el nivel de seguridad de los usuarios de la via, en virtud de tales materiales.

### DÉCIMA SEGUNDA: MULTA.

La multa por incumplimiento del plazo otorgado para el acondicionamiento de todos los pasos elevados peatonales incluidos en el Contrato será de MIL BALBOAS CON 00/100 (B/.1,000.00) por cada día calendario de atraso, hasta la fecha de la Recepción Provisional.

Cuando el Contratista no acate las exigencias del MINISTERIO DE OBRAS PÚBLICAS, con relación a las condiciones del Contrato, para las cuales no se haya establecido penalizaciones específicas, el MOP aplicará una Penalización consistente en un monto de DOSCIENTOS CINCUENTA BALBOAS CON 00/100 (B/.250.00) por día calendario, hasta que el Contratista rectifique la irregularidad. Dicha suma será cancelada por el Contratista en efectivo o será cubierta por la Fianza de Cumplimiento.

# DÉCIMA TERCERA: CUMPLIMIENTO DE LAS LEYES.

EL CONTRATISTA se obliga a cumplir fielmente con todas las leyes, decretos, ordenanzas provinciales, acuerdos municipales, disposiciones legales vigentes y asumir todos los gastos y pagos de impuestos, licencias y permisos, que éstas establezcan, sin ningún costo adicional para EL ESTADO.

# DÉCIMA CUARTA: TIMBRES FISCALES.

Al original de este Contrato NO SE LE ADHIEREN TIMBRES según lo exige el Artículo 967 del Código Fiscal, toda vez que se aplica la exención determinada por el Artículo Nº 8 de la Ley Nº 61 del 26 de diciembre de 2002 que modifica el numeral 28 del Artículo Nº 973 del Código Fiscal y a lo reglamentado por el numeral 2 del Artículo Nº 13 del Decreto Ejecutivo Nº 18 del 20 de marzo de 2003 que reglamenta la Ley Nº 61 del 26 de diciembre de 2002.

El presente Contrato requiere para su validez, del refrendo de la Contraloría General de la República, según el Artículo Nº 73 de la Ley Nº 56 del 27 de diciembre de 1995.

Para constancia de lo convenido, se expide y firma este documento, en la ciudad de Panamá, a los doce días del mes de febrero, del año dos mil siete (2007).

POR EL ESTADO

# BENJAMÍN COLAMARCO PATIÑO

Ministro de Obras Públicas

# POR EL CONTRATISTA

# **JUAN CARLOS ARANGO R.**

Cédula Nº 8-232-910

### **REFRENDO:**

### CONTRALORÍA GENERAL DE LA REPÚBLICA

Panamá, nueve de abril de 2007

Digitalizado por la Asamblea Nacional

No 26121

Gaceta Oficial Digital, martes 09 de septiembre de 2008

# MINISTERIO DE LA PRESIDENCIA DECRETO EJECUTIVO No. 1999.<br>DECRETO EJECUTIVO No. 1999.<br>Por madio del cual as designan a los Representantes del Patronato Panamá Aprende

EL PRESIDENTE DE LA REPÚBLICA En uso de sus facultadas constitucionales y legales

### CONSIDERANDO

Que mediante Ley No.36 del 23 de noviembre de 2005, se creó el Patronato Panamá Aprende, como entidad de interés público y social que tendrá como finalidad promover el aprendizaje como una cultura nacional.

Que el Patronato estará integrado por el Ministro de Educación, quien lo presidirá; el Secretario de la Secretaria de la Presidencia para la Innovación Gubernamental o su Representante, quien fungirà como Vicepresidente; el Secretario de la Secretaria Nacional de Clencia, Tecnología e Innovación o su Representante y ocho (8) personas de sectores representativos del mundo académico, docente, científico, ampresarial y tecnológico.

Que se hace necesario designar a los representantes de los sectores académico, científico, empresarial y tecnológico ante el Patronato Panamá Aprende.

### DECRETA:

Artículo I: Designar a los reprisentantes principales de los sectores académico, empresarial y tecnológico ante el Patronato Panamá Aprende, así:

**PRINCIPALES** 

Milton Henriquez Yolanda Eleta Oury Stemple Jorge Arosemeru Paulina Franceschi **Prederick Obadiente** Carlos E. Ramirez Jacinto Wong

Articulo 2. La designación de los Patronos será por un periodo de cinco (5) años para los primeros cuatro y de diez (10) años para el resto.

 $\lambda = 1$ 

Artículo 3: La Contraloria General de la República designará a un representante, quien asistirá a las reuniones del Patronato con derecho a voz.

Artículo 4. Este Decreto empezará a regir a partir de su promulgación en la Gaceta Oficial.

COMUNIQUESE Y CUMPLASE

Dado en la ciudad de Panamá, a los días del mes de de dos mil ocho.

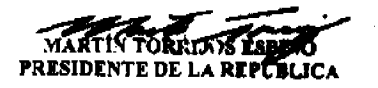

شة ك DILIO ARCIA<br>MINISTRO DE LA PRESIDENCIA

. . na

REPÚBLICA DE PANAMÁ

# MINISTERIO DE VIVIENDA

# RESOLUCIÓN No 147-2008

### (De 17 De Junio De 2008)

"Por la cual se establece una servidumbre de paso sobre la Finca No.2685, propiedad del Ministerio de Desarrollo Agropecuario, ubicada en Juan Hombrón, Distrito de Antón, Provincia de Coclé".

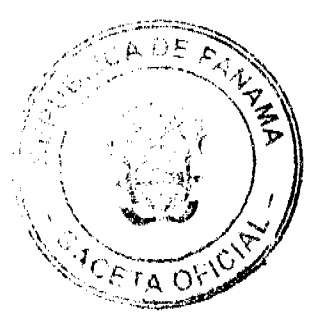

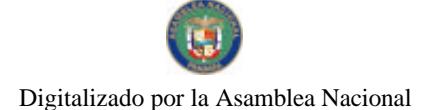

Nr. 26121

#### Gaceta Oficial Digital, martes 09 de septiembre de 2008

10

# **EL MINISTRO DE VIVIENDA**

# EN USO DE SUS FACULTADES LEGALES.

# CONSIDERANDO:

Que la Dirección Nacional de Reforma Agraria, mediante Nota No. DINRA No.294-08 de 14 de abril de 2008, solicitó el establecimiento de una servidumbre de paso sobre la Finca No.2685 propiedad del Ministerio de Desarrollo Agropecuario conocida como "La Constancia", ubicada en Juan Hombrón, Distrito de Antón, Provincia de Coclé, a favor de la Finca No. 37898 a nombre de Key Mar, S.A.;

Que de acuerdo con el Ministerio de Desarrollo Agropecuario, al adjudicarse el lote correspondiente a la Finca No.37898 no contó con entrada al mismo:

Que la servidumbre de 15.00 mts de ancho que se solicita, da continuidad a una servidumbre pública existente que llega hasta un terreno que no ha sido adjudicado por la Dirección Nacional de Reforma Agraria por lo que es propiedad aún del Ministerio de Desarrollo Agropecuario;

Que el Reglamento Nacional de Urbanizaciones y Parcelaciones establece que todo lote o terreno deberá tener acceso directo desde una vía pública ó privada, en su defecto por medio de una servidumbre de paso permanente vehicular o peatonal;

Que en el Informe Técnico No.15-08 de 13 de mayo de 2008, elaborado en la Dirección de Desarrollo Urbano de este Ministerio, se concluye que no hay inconvenientes para el establecimiento de la servidumbre de paso solicitada por la Dirección Nacional de Reforma Agraria en terreno propiedad del Ministerio de Desarrollo Agropecuario;

Que en mérito de lo antes expuesto,

# RESUELVE:

ARTÍCULO PRIMERO: Establecer una servidumbre de paso de 15.00 metros de ancho sobre la Finca No.2685 propiedad del Ministerio de Desarrollo Agropecuario conocida como "La Constancia", ubicada en Juan Hombrón, Distrito de Antón, Provincia de Coclé, a favor de la Finca No. 37898 a nombre de Key Mar, S.A., desprovista de acceso.

PARÁGRAFO: Forma parte integrante de esta Resolución, el plano debidamente refrendado que representa la servidumbre de acceso a los lotes No. 132, 133, 134 de la Parcelación la Constancia, Finca No.2685, Tomo 322, Folio 182 propiedad del Ministerio de Desarrollo Agropecuario.

ARTÍCULO SEGUNDO: Enviar copia autenticada de la presente Resolución a la Dirección Nacional de Reforma Agraria.

ARTÍCULO TERCERO: Esta Resolución entrará a regir a partir de su publicación en la Gaceta Oficial.

FUNDAMENTO LEGAL: Ley No.9 de 25 de Enero de 1973.

COMUNÍQUESE, PUBLÍQUESE Y CÚMPLASE.

### Gabriel Diez P. José A. Batista

Ministro de Vivienda Viceministro de Vivienda

### RESOLUCION DE JUNTA DIRECTIVA Nº025

### (De 15 de mayo del 2008)

"Por la cual se establece el Plano Regulador de las Superficies Limitadoras de Obstázulos, Plano Básico de Zonificación de Ruido Aeronáutico y se dictan limitaciones al dominio de la propiedad aplicables al Aeródrome de Chame"

### LA JUNTA DIRECTIVA

### En usos de sus facultades legales

### **CONSIDERANDO:**

 $\mathbf{1}$ 

Que la Autoridad Aeronáutica Civil es la entidad a la que corresponde dirigir y reglamentar los servicios de transporte aéreo, regular y prestar servicios a la navegación aérea, a la seguridad operacional y aeroportuaria, y la certificación y administración de aeródromos, incluyendo su regulación, planificación, operación, vigilancia y control, según lo establece el artículo 2 de la Ley N°22 de 29 de enero de 2003.

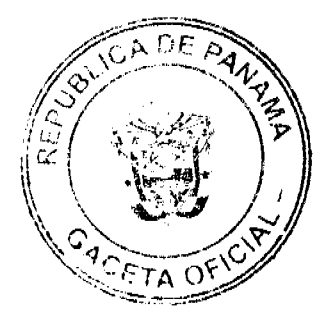

#### Gaceta Oficial Digital, martes 09 de septiembre de 2008

Que el artículo 3, numeral 6, de la Ley Nº 22 de 29 de enero de 2003, establece las condiciones de funcionamiento de los aeropuertos y aeródromos públicos y privados, así como los servicios de escala que se prestan en ellos, por lo que, la Autoridad Aeronáutica Civil está facultada para autorizarlos, certificarlos, suspenderlos, clausurarlos y administrarlos cuando corresponda. Asimismo, deberá aprobar los planos reguladores de los aeródromos y regular el uso del suelo en el entorno de ellos, por razones de seguridad de las operaciones aéreas y por condiciones de ruido de las aeronaves.

Que el Artículo 63 de la Ley Nº 21 de 29 de enero de 2003, expresa " que se entiende por superficies de despeje las áreas en el espacio, ubicadas sobre la superficie de los aeródromos y sus inmediaciones, en donde, por disposición de la Autoridad Aeronáutica Civil, las construcciones y plantaciones están limitadas en altura. La Autoridad Aeronáutica Civil determinará, para cada aeródromo, las superficies de despeje, así como la altura máxima de las construcciones y plantaciones que se ubiquen bajo tales superficies, las cuales no se pueden adelantar ni establecer sin el permiso previo de dicha Autoridad".

Que es necesario, en interés de la seguridad aérea, salud pública y bienestar general, evitar la creación o establecimiento de obstáculos que constituyan peligro para la navegación aérea, así como el desarrollo de actividades incompatibles con el ruido aeronáutico.

Que la Autoridad Aeronáutica Civil queda investida de facultades para exigir a los propie arios de determinadas construcciones que, a su costa, señalen la altura de dichas construcciones, de la manera y con los medios que dicha Autoridad indique, conforme a los Reglamentos, tal como lo establece el artículo 65 de la Ley 21 de 29 de enero de 2003.

Que de conformidad con el artículo 21 numeral 7, de la Ley Nº 22 al 29 de enero de 2003, corresponde a la Junta Directiva aprobar los reglamentos y normas de la Autoridad Aeronáutica Civil, incluyendo su reglamento interno.

### EN CONSECUENCIA,

### $R E S U E L V E$ :

ARTÍCULO 1: APROBAR el plano regulador de las superficies limitadoras de obstáculo, el plano básico de zonificación de ruido aeronáutico y se dictan limitaciones al dominio de la propiedad aplicables al Aeródromo de Chame, ver los ANEXOS "A" y "B".

ARTICULO 2: Para el presente reglamento los términos técnicos utilizados tendrán el significado siguiente:

2.1. ALTURA: Distancia vertical desde la superficie terrestre hasta el punto más alto de una estructura o plantación.

2.2. AYUDAS A LA NAVEGACIÓN AÉREA: Equipos destinados a proporcionar apoyo a las aeronaves para su navegación en ruta, en áreas terminales y en sus maniobras de aterrizajes y despegues.

2.3. ELEVACIÓN DEL AERÓDROMO: Altura del punto más elevado del área de aterrizaje, que es de 33 m, sobre el nivel medio del mar, para el referido aeródromo.

2.4. ESTRUCTURA: Objeto, incluyendo los móviles - construidos o instalados por el hombre, incluyendo, pero sin limitación, edificios, torres, grúas, chimeneas, antenas, terraplenes y cables de transmisión suspendidos.

2.5. FRANJA DE PISTA: Superficie definida que comprende la (s) pista (s) y zonas de parada, si las hubiesen, extendiéndose 60 m más allá de cada extremo de pista o zona de parada y teniendo un ancho de 75 m a cada lado del eje de pista.

2.6. PISTA: Área definida del aeródromo, preparada para el aterrizaje y despegue de aeronaves.

2.7. PLANTACIÓN: Todo objeto de crecimiento natural.

2.8. RUIDO DE AERONAVE: Efecto sonoro producido por las aeronaves en sus operaciones de circulación, aproximación, despegue y ascenso, rodaje y prueba de motores.

2.9. UTILIZACIÓN DISCONFORME: Toda estructura preexistente, plantación, o la utilización de terrenos que no se ajustan a lo previsto a esta Resolución o a alguna enmienda a la misma.

2.10. ZONIFICACIÓN DE RUIDO: Áreas delimitadas por curvas de nivel de ruido y en donde no se deben establecer actividades incompatibles con el ruido aeronáutico.

ARTICULO 3: La finalidad de las superficies limitadoras de obstáculos es definir el espacio aéreo que debe mantenerse libre de obstáculos alrededor del aeródromo para que puedan llevarse con seguridad las operaciones de aeronaves previstas y evitar que el aeródromo quede inhabilitado por la multiplicidad de obstáculos en sus al ededores. Esto se logra mediante

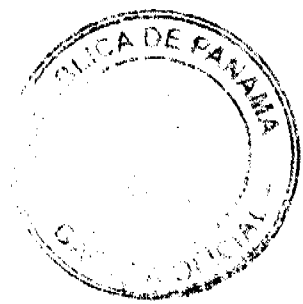

#### Gaceta Oficial Digital, martes 09 de septiembre de 2008

 $12$ 

la aplicación de las siguientes superficies que marcan los límites hasta donde los objetos pueden proyectarse en el espacio aéreo.

Toda área ubicada en más de una (1) de las siguientes superficies se considera ubicada solamente en la superficie con limitaciones de altura más restrictivas.

Las superficies limitadoras de obstáculos definidas para el Aeródiomo de Chame, cuentan con las siguientes características técnicas:

3.1 SUPERFICIE CÓNICA: Superficie de pendiente ascendente de 5% hacia fuera, iniciando en el borde superior de la superficie horizontal interna (45 m) y hasta una altura de 75 m. alcanzando una altitud de (120 m).

3.2 SUPERFICIE HORIZONTAL INTERNA: Esta superficie se establece trazando arcos de 4,000 m de radio con centro en cada extremo de la franja de pista y conectando los arcos adyacentes trazando tangentes a esos arcos. La superficie horizontal interna no incluye las superficies de aproximación ni las de transición. Se establece a 45 m por encima de la elevación de referencia correspondiendo a 33 m sobre el nivel medio del mar.

3.3 SUPERFICIE DE TRANSICION: Las áreas que están por debajo de las superficies de transición, tienen una pendiente de 7 m hacia fuera por cada metro de altura (14.3%), comenzando al costado y a la misma elevación de la franja, y se extiende hasta una altura de 45 m por encima de la elevación de referencia correspondiendo a 33 m sobre el nivel medio del mar. Además de lo precedente, hay límites de altura establecidos con pendiente de 7 m hacia fuera por cada metro de altura, comenzando a los costados y a la misma altitud de la superficie de aproximación, y se extienden hasta interceptar la superficie horizontal interna.

3.4 SUPERPICIE DE APROXIMACION: El borde inferior de esta superficie de aproximación coincide con la anchura de la franja y tiene 150 m de ancho. La superficie de aproximación se extiende uniformemente hacia fuera hasta un ancho de 750 m a una distancia horizontal de 3,000 m con respecto a la franja. Su eje es la prolongación del eje de pista.

Esta superficie de aproximación le corresponde una pendiente de 3.33%.

3.5 SUPERFICIE DE ASCENSO EN EL DESPEGUE: Plano inclinado o superficie especificada situada más allá del extremo de una pista o zona libre de obstáculos.

El borde interior de esta superficie es de 150 m de ancho. La superficie de ascenso se extiende uniformemente hacia fuera con una divergencia de 10% a cada lado hasta alcanzar un ancho de

750 m a una distancia horizontal de 3,000 m. Esta superficie de ascenso le corresponde una pendiente de 3.33%.

3.6 PLANO BASICO DE ZONIFICACION DE RUIDO: En el plano básico de zonificación de ruido (Adjunto "B") se indican tres áreas, que se prolongan después de los límites de los aeródromos, las mismas dan una idea de los efectos de la polución sonora provocada por las operaciones aeronáuticas, es necesario trazar curvas del mismo nivel de ruido que delimiten las áreas al ededor del aeródromo en función del impacto sonoro.

3.6.1 AREA I: Comprendida en el interior de la curva de nivel 1, es el área más próxima a la pista y por esto su ambiente es extremadamente ruidoso causando serios problemas debido al impacto del ruido.

No es recomendable la construcción de ningún edificio sin un estudio detallado del impacto de insonorización. Residencias, escuelas, iglesias, hospitales, hoteles, moteles, teatros y auditorios no deben ser construidos en esa área.

3.6.2 AREA II; Comprendida dentro de las curvas de nivel 1 y 2, el ambiente es medianamente ruidoso.

Toda nueva construcción de residencias, escuelas, iglesias, hospitales, hoteles, teatros y auditorios debe evitarse. Si es inevitable la construcción de edificaciones de ese tipo, así como para aquellas ya existentes, se recomienda un estudio detallado del problema de ruido y adoptar las medidas adecuadas para la insonorización de esos edificios.

3.6.3 AREA III: Toda la zona fuera de la curva de nivel 2, es el área más distante de la pista y no tiene limitante por ruido aeronáutico.

### **ARTICULO 4: RESTRICCIONES DE UTILIZACION**

Lo previsto en la presente Resolución establece que no podrá utilizarse ningún terreno ni superficie de agua dentro de toda zona establecida por esta Resolución, de manera que la actividad propuesta produzca interferencia a las señales de navegación aérea o las radiocomunicaciones entre el aeródromo y las aeronaves, que haga difícil para los pilotos distinguir entre las luces de aeródromo y las otras, que ocasione deslumbramiento para los pilotos que utilicen el aeródromo, afecte la visibilidad de las aproximaciones del aeródromo, genere la proliferación de aves y por lo tanto origine peligros de choque con aves, o que, de cualquier otra manera, ponga en peligro u obstaculice el aterrizaje, despegue o las maniobras de las aeronaves que tengan que utilizar el aeródromo.

#### Gaceta Oficial Digital, martes 09 de septiembre de 2008

**ARTICULO 5: UTILIZACION DISCONFORME** 

5.1 NO RETROACTIVIDAD DE LAS DISPOSICIONES: No se debe interpretar que lo previsto en esta Resolución exige la remoción, reducción de altura u otro cambio, o alteración de cualquier estructura o plantación que no se ajusta a lo previsto a partir de la fecha de entrada en vigor de esta Resolución, o que obstaculice de alguna manera la utilización disconforme. Nada de lo aquí previsto exigirá cambio alguno en la construcción, alteración, o uso previsto de toda estructura, cuya construcción o alteración haya comenzado antes de la fecha de entrada en vigor de esta Resolución.

5.2 SEÑALAMIENTO E LUMINACIÓN; No obstante lo previsto en 5.1 se exige al propietario de toda estructura o plantación disconforme existente o nueva que tendrá como responsabilidad la instalación, funcionamiento y mantenimiento en los mismos, de las señales y luces que se consideren necesarias para indicar a los explotadores de aeronaves, en las proximidades del aeródromo, la presencia de dicho obstáculo. Las señales y luces serán instaladas, operadas y mantenidas corriendo los gastos a cargo del propietario de la estructura o plantación.

### **ARTICULO 6: PERMISOS**

6.1 UTILIZACIÓN FUTURA; Salvo lo previsto específicamente en los literales a y b, subsecuentes, no se permitirán cambios físicos en el uso de los terrenos, no se erigirá ni establecerá estructura alguna y no se realizarán plantaciones en ninguna zona creada en virtud de esta Resolución, a menos que se haya solicitado y recibido el correspondiente permiso por parte de la Autoridad Aeronáutica Civil, para ello.

a. En el área comprendida dentro de los límites de la superficie horizontal interna y superficie cónica, no se requerirá permiso alguno para toda plantación o estructura inferior a 20 m de altura por encima del terreno, excepto cuando, a causa del terreno, sobrepasaria los límites de altura prescritos para dichas zonas o represente otro tipo de peligro para la aviación.

b. En las treas comprendidas dentro de los límites de las superfícies de aproximación, pero a una distancia horizontal mayor a 600 m desde cada extremo de la pista, no se requerirá permiso alguno para toda plantacion o estructura inferior a 20 m de altura por encima del terreno, salvo cuando la plantación o estructura sobrepasaría el límite de altura prescrito para dichas zonas de aproximación o represente otro tipo de peligro para la aviación.

6.2 UTILIZACIONES DISCONFORMES ABANDONADAS: Aquellas plantaciones o estructuras existente a la entrada en vigencia de la presente resolución que afecten las superficies limitadoras de obstáculos, en estado de abandono, y/o dañadas en un 80%, la Autoridad Aeronáutica Civil no concederá permiso que permita que dichas estructuras o plantaciones excedan del límite de altura aplicable, ni que se aparten de los reglamentos de zonificación.

6.3 EXCEPCIONES O DISPENSAS: Toda persona que desee erigir o aumentar la alusta de cualquier estructura, permitir el crecimiento de cualquier plantación o utilizar alguna propiedad, que no sea de conformidad con lo previsto en esta Resolución, puede solicitar la correspondiente dispensa a la Junta Directiva de la Autoridad Aeronáutica Civil. La solicitud de dispensa irá acompañada del dictamen técnico de la Dirección de Navegación Aérea en cuanto a los efectos de la propuesta en la operación de las instalaciones para la navegación aérea y en el empleo seguro y eficaz del espacio aéreo.

Las dispensas se concederán cuando se compruebe debidamente que no constituirá ningún peligro para la navegación aérea, no iría en conva del interés público y se mantenga la finalidad que persigue la presente resolución.

6.4 SEÑALIZACIÓN E LLUMINACIÓN DE OBSTÁCULOS: Todo permiso o dispensa concedidos obligan al propietario de la estructura o plantación en cuestión que instale, opere y mantenga - corriendo el propietario con los gastos - las señales y luces que sean necesarias.

6.5 APANTALLAM/ENTO; El principio de apantallamiento se aplica cuando algún objeto, edificio existente o el terreno natural, ya sobre sale por encima de una de las superficies de obstáculos descritas en esta Resolución, si se considera que la naturaleza de un objeto es tal que su presencia puede describirse como permanente, se puede permitir que objetos adicionales dentro de un área especificada alrededor de dicho objeto permanente atraviese la superficie limitadora de obstáculo, ya que se considera que el obstáculo original es dominante o que apantalla la superficie que lo rodea.

El apantallamiento se basará en un plano horizontal que partiendo del punto más elevado de cada obstáculo se extiende en dirección contraria e la pista y en un plano con una pendiente negativa del 10% hacia la pista. Todo objeto que se encuentre por debajo de cualquiera de los dos (2) planos se considera apartallado.

# ARTICULO 7: ÁMBITO DE APLICACIÓN

Las disposiciones contenidas en esta Resolución son de aplicación única y exclusiva para las superfícies limitadoras de obstáculos del Aeródromo de Chame, ubicado en la ciudad de Panamá, provincia de Panamá.

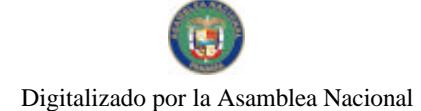

#### Gaceta Oficial Digital, martes 09 de septiembre de 2008

# **ARTÍCULO 8: DE LOS RECURSOS**

Contra el acto que comprueba o niega los permisos se podrá hacer uso de los recursos de reconsideración o apelación establecidos en la ley 38 de 2000, la persona legitimada para ello.

### **ARTICULO 9: SANCIONES**

El Contravenir las disposiciones anteriores traerá como consecuencia el desmantelamiento o demolición de la estructura o por lo menos la parte que sobrepase los límites establecidos en la presente Resolución y sus adjuntos, por cuenta del infractor, sin derechos a indemnización.

# **ARTICULO 10: CONTRADICCIONES**

Cuando haya contradicción entre cualquiera de las disposiciones o limitaciones prescritas en esta Resolución y otras disposiciones aplicables a la misma área, ya sea con respecto a la altura de las estructuras o de las plantaciones, y a la utilización del terreno, o en cualquier otro aspecto, regirá y prevalecerá la limitación más restrictiva.

# **ARTICULO 11: DISPOSICIONES FINALES**

Las solicitudes de permisos y dispensas se dirigirán al Director General en un formúlario que para tales efectos elaborará la Autoridad Aeronáutica Civil.

Esta resolución deja sin efecto la resolución Nº 004-JD de 09 de enero de 2003 y toda aquella que contravenga la presente disposición.

ARTÍCULO 12: Se adjuntan a esta resolución, los anexos A y B formando parte de la misma.

Anexo A: Superficies Límitadoras de Obstáculos.

Anexo B: Plano Básico de Zonificación de Ruido.

### **ARTÍCULO 13: FECHA DE ENTRADA EN VIGOR**

Esta Resolución entrará a regir a partir de su publicación en la Gaceta Oficial.

FUNDAMENTO LEGAL: Artículos 2, 3, Numeral 6; artículo 21, Numeral 7 de la Ley Nº 22 de 29 de enero de 2003. Artículos 63 y 65 de la Ley Nº 21 de 29 de enero de 2003.

### COMUNIQUESE Y CUMPLASE.

Dado en la ciudad de Panamá, a los quince (15) días del mes de mayo de dos mil ocho (2008).

### PRESIDENTE DE LA JUNTA DIRECTIVA

 $14$ 

# SECRETARIO DE LA JUNTA DIRECTIVA

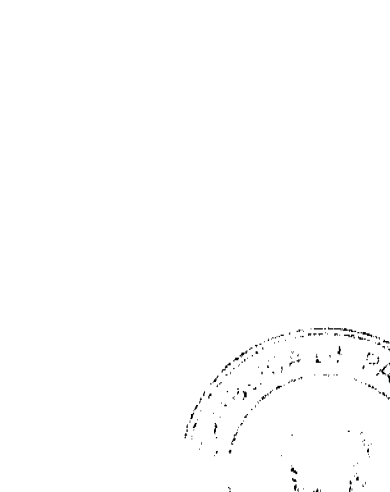

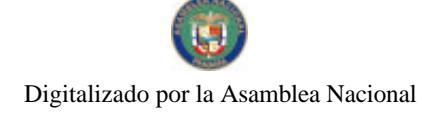

Gaceta Oficial Digital, martes 09 de septiembre de 2008

PLAN BASICO DE ZONFICACION DE RUIDO j ANEXO: B<br>AEROGROMO DE CHANE  $\frac{1}{3}$ 

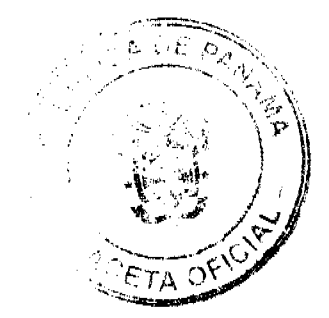

15

 $\frac{1}{2}$ iji.<br>N 

 $\omega$  :

 $\ddot{\phantom{1}}$ 

No 26121

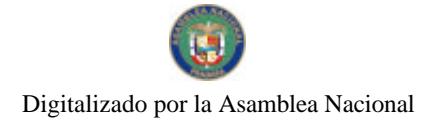

Gaceta Oficial Digital, martes 09 de septiembre de 2008

PLANTA DE LA SUPERFICIE LIBITADORA İ Í **COME** AMEXO: A<br>AEROOROMO DE CHAME Š

### República de Panamá

# AUTORIDAD NACIONAL DE LOS SERVICIOS PÚBLICOS

# Resolución AN No. 2010-RTV Panamá, 25 de agosto de 2008

"Por la cual se moatfica el Artículo Tercero de la Resolución AN No. 1526-RTV de 13 de marzo de 2008, que constituyó la Comisión Técnica para el estudio de los Estándares de Radiodifusión Digital que deberá adoptar la República de Panamá."

# EL ADMINISTRADOR GENERAL,

# en uso de sus facultades legales,

1. Que la Comisión Técnica para el estudio de los Estándares de Radiodifusión Digital que deberá adoptar la República de Panamá fue creada y constituida mediante Resolución AN No. 1526-RTV de 13 de marzo de 2008, a su vez modificada por la Resolución AN No. 1617-RTV de 17 de abril de 2008, ambas Resoluciones publicadas en la Gaceta Oficial No.<br>26002 de 19 de marzo de 2008 y No. 26023 de 21 de abril de 2008, respectivamente;

No.26121

#### Gaceta (Vicial Digital, martes 09 de septiembre de 2008

2. Que la Comisión Técnica, tal como quedó dispuesto en el Artículo Tercero de la Resolución AN No. 1526-RTV, contaba con un término de cuarenta y cinco (45) días hábiles para aprobar su Reglamento Interno y un Plan de Trabajo, los cuales comenzaron a regir a partir del 2 de mayo de 2008, fecha en que se nizo efectiva la designación de los miembros que la integran:

3. Que como quiera que la Comisión Técnica aún no ha aprobado su Reglamento Interno y Plan de Trabajo en el plazo que contempló la Resolución AN No. 1526-RTV, esta Autoridad Reguladora considera necesario ampliar dicho término, para que sus miembros puedan concretar los análisis correspondientes referentes al tema;

4. Que vertidas estas consideraciones, el Administrador General de la Autoridad Nacional de los Servicios Públicos ha dispuesto modificar el Artículo Tercero de la Resolución AN No. 1526-RTV de 13 de marzo de 2608, por lo tanto;

### **RESHELVE-**

PRIMERO: MODIFICAR el Artículo Tercero de la Resolución AN No. 1526-RTV de 13 de marzo de 2008, mediante la cual se constituyó la Comisión Técnica para el estudio de los Estándares de Radiodifusión Digital que deberá adoptar la República de Panamá, para que el texto del mismo se lea así:

### "TERCERO: ...

La Comisión Técnica dictará su Reglamento Interno y un Plan de Trabajo, para lo cual contará con un término de noventa (90) días hábiles, que comenzarán a partir de la designación de los miembros que la integran."

SEGUNDO: MANTENER el resto del contenido de la Resolución AN No. 1526-RTV de 13 de marzo de 2008 y su modificación, proferida por esta Autoridad Reguladora.

TERCERO: DAR A CONOCER que la presente Resoluciór empezará a regir a partir de su publicación en la Gaceta Oficial.

FUNDAMENTO DE DERECHO: Decreto Ley No. 10 de 22 de febrero de 2006, que modifica y adiciona artículos a la Ley No. 26 de 29 de enero de 1996; Ley No. 24 de 30 de junio de 1999; Decreto Ejecutivo No. 189 de 13 de agosto de 1999, modificado mediante Decreto Ejecutivo No. 111 de 9 de mayo de 2000; y Resolución AN No. 1526-RTV de 13 de marzo de 2008.

PUBLÍQUESE Y CÚMPLASE,

# VICTOR CARLOS URRUTIA G.

### Administrador General

### REPÚBLICA DE PANAMÁ

### AUTORIDAD DE LOS RECURSOS ACUÁTICOS DE PANAMÁ

### ADMINISTRACIÓN GENERAL

### RESUELTO ARAP No. 07 de 8 de agosto de 2008.

"Por el cual se declara como Zona Especial de Manejo Marino-Costera la Zona Sur de Veraguas, ubicada entre los distritos de Montijo, Soná y Mariato de la provincia de Veraguas".

# EL ADMINISTRADOR GENERAL DE LA AUTORIDAD

### DE LOS RECURSOS ACUÁTICOS DE PANAMÁ,

en uso de sus facultades legales,

### **CONSIDERANDO:**

Que al sur de los Distritos de Soná y Mariato, ambos ubicados en la Provincia de Veraguas, se ha observado disminución en poblaciones importantes tanto de crustáceos, moluscos, como de peces; de igual forma, modificaciones de ecosistemas, pérdidas económicas considerables y conflictos entre los diversos usuarios sobre el uso, la ordenación y el manejo de los recursos, lo que representa una amenaza para la sostenibilidad de los recursos marino-costeros de esa área.

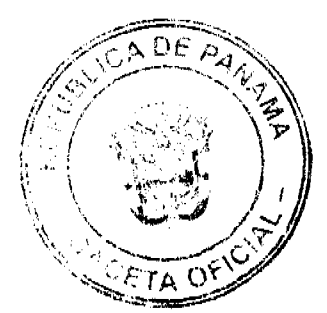

#### Gaceta Oficial Digital, martes 09 de septiembre de 2008

Que en comunidades costeras como Playa Malena, ubicada en el Corregimiento de Llano de Catival del Distrito de Mariato, desde finales de los años noventa y principios del año dos mil. la población ha tenido la iniciativa de conservar las tortugas marinas de esa área, al observar con gran preocupación la disminución de esta especie en sus playas.

Que existen algunas medidas de manejo, como el programa de conservación de Playa Malena, el cual tiene como objetivo la recuperación y protección de las poblaciones de tortugas marinas en las playas de Malena, Casc ijilloso, Morrillo y Palo Seco; no obstante, este objetivo también debe incluir la recuperación de otras especies marino-costeras tanto de animales como vegetales que han sido afectadas negativamente.

Que tanto los usuarios directos, como los administradores, técnicos, científicos y conservacionistas, han manifestado que existe un aumento desmedido de la explotación de los recursos marino-costeros del área y que, para controlar esta situación, es preciso activar un proceso de manejo integrado, a fin de ordenar los diversos elementos que intervienen en la modificación de los ecosistemas marino-costeros y establecer un equilibrio entre ellos, lo que posibilita su conservación, recuperación, el manejo adecuado y sostenible de los mismos.

Que los artículos 119 y 120 de la Constitución Política de la República de Panamá disponen, respectivamente, que el Estado y todos los habitantes del territorio nacional tienen el deber de propiciar un desarrollo social y económico que prevenga la contaminación del ambiente, mantenga el equilibrio ecológico y evite la destrucción de los ecosistemas, y que el Estado reglamentará, fiscalizará y aplicará oportunamente las medidas necesarias para garantizar que la utilización y el aprovechamiento de la fauna terrestre, fluvial y marina, así como de los bosques, tierras y aguas, se lleven a cabo racionalmente, de manera que se evite su destrucción y se asegure su preservación, renovación y permanencia.

Que el artículo 94 de la Ley No. 41 de 1 de julio de 1998, modificado por el artículo 67 de la Ley No. 44 de 23 de noviembre de 2006, dispone que los recursos marinos-costeros constituyen patrimonio nacional, y su aprovechamiento, manejo y conservación estarán sujetos a las disposiciones que, para tales efectos, emita la Autoridad de los Recursos Acuáticos de Panamá, exceptuando los recursos marino-costeros que se encuentren en las áreas protegidas bajo la jurisdicción de la Autoridad Nacional del Ambiente.

Que los numerales 2 y 28 del artículo 4 de la Ley No. 44 de 23 de noviembre de 2006 disponen que la Autoridad de los Recursos Acuáticos de Panamá tiene como función normar, promover y aplicar las medidas y los procesos técnicos a fin de proteger el patrimonio acuático nacional y de coadyuvar en la protección del ambiente, y establecer Zonas Especiales de Manejo Marino-Costeras en aquellas áreas geográficas marino-costeras, en donde se requiera un Manejo Costero Integral de los recursos acuáticos.

Que el numeral 15 del artículo 21 de la Ley No. 44 de 23 de noviembre de 2006, dispone que el Administrador General de la Autoridad de los Recursos Acuáticos de Panamá tiene como función establecer la organización de la Autoridad y, en general, adoptar todas las medidas que estime convenientes para la organización y el funcionamiento del sector pesquero y acuícola, y para el manejo de los recursos marino-costeros.

### **RESUELVE:**

PRIMERO: Se declara Zona Especial de Manejo Marino-Costera la parte Sur de la Provincia de Veraguas, ubicada entre los distritos de Montijo, Soná y Mariato, que se incorpora al Programa de Manejo Costero Integrado de la Autoridad de los Recursos Acuáticos de Panamá, con el propósito de proteger los recursos marino-costeros, aumentar su productividad y mantener la biodiversidad de sus ecosistemas, a fin de mejorar la calidad de vida de las comunidades que dependen de dichos recursos.

SEGUNDO: Para el cumplimiento de los objetivos del presente Resuelto, se establecerán las medidas de coordinación necesarias que aseguren un desarrollo social y económico de la Zona, mediante un Plan de Mancjo Costero Integral que garantice la sostenibilidad de las recursos marino-costeros.

TERCERO: El polígono que define la Zona Especial de Manejo Marino-Costera de la parte Sur de la provincia de Veraguas consta de un área total aproximada de 534.6 milias náuticas cuadradas, que incluye la zona marino-costera de islas e islotes. El polígono incluye los siguientes puntos: ï

a. Punto # 1 que inicia en Punta Mariato en el distrito de Mariato que se encuentra en las coordenadas 07° 12.5' N y 080° 53.0' W; se continúa con una linea imaginaria por el rumbo 271º hasta encontrar el

b. Punto # 2 en las coordenadas 07° 12.5' N y 081° 19.0' W a una distancia de aproximadamente 27.0 mn; continúa una línea imaginaria por el rumbo 0° hasta encontrar el

c. Punto # 3 en las coordenadas 07° 38.5' N y 081° 19.0' W a una distancia de aproximadamente 26.5 mn; se continúa por la línea costera

d. Punto #4 en Punta Brava (Santa Catalina) en las coordenadas 07° 36.25' N y 081° 14.0' W; se continúa por la línea costera que se define con el literal g hasta encontrar el

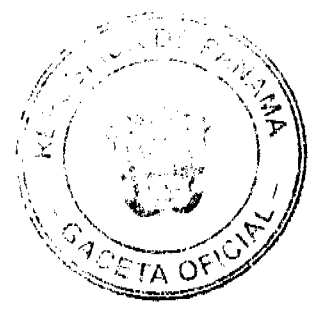

No.26121

#### Gaceta Oficial Digital, martes 09 de septiembre de 2008

e. Punto # 5 en las coordenadas 07º 34.5' N y 081° 16.0' W a una distancia de aproximadamente 2.5 mn; sigue por una línea imaginaria con el rumbo 88º hasta encontrar el

f. Punto #6 en Punta Malena en el distrito de Mariato en las coordenadas 7º 34.75' N y 080° 58.50' W a una distancia aproximadamente de 16.25 mn. Hasta el borde costero como se define en el literal g.

g. En relación a la delimitación geográfica del Borde Costero, la misma deberá obedecer a los siguientes criterios atendiendo a una política de uso correcto de este borde:

1. En donde exista presencia de áreas de acantilados o zonas escarpadas se deberá utilizar como criterio 22.8 metros desde el límite superior de donde termina el acantilado hacia continente.

2. En los sitios donde haya presencia de manglares se deberá utilizar como criterio 50 metros de zona de amortiguamiento desde el límite exterior del manglar hacia continente

3. En los sitios donde exista presencia de playas el criterio a utilizar es 200 metros desde la línea de más alta marea hacia continente.

CUARTO: La Dirección General de Ordenación y Manejo Integral podrá ampliar, modificar o reducir periódicamente las prohibiciones y establecer vedas, de acuerdo a estudios e informes técnicos realizados en apcyo al Plan de Manejo Costero Integral, consulta ciudadana, del Comité Zonal y la Unidad de Conservación y Vigilancia del sitio.

QUINTO: Se establece el proceso de Manejo Costero Integral para la zona Sur de Veraguas, para el cual se deberá diseñar el Plan de Manejo Costero Integral, a través de la Dirección General de Ordenación y Manejo Integral de la Autoridad de los Recursos Acuáticos de Panamá, con el apoyo de los actores y usuarios involucrados en el tema. A través del Proceso de Manejo Costero se debe ejecutar, fiscalizar, evaluar, monitorear y elaborar el plan de desarrollo y uso sostenible de los recursos marino-costeros del sitio. El Plan de Manejo deberá ser elaborado en un período no mayor de dieciocho (18) meses a partir de la publicación del presente resuelto.

SEXTO: La Autoridad de los Recursos Acuáticos de Panamá, establecerá el Comité Zonal de la Zona Sur de Veraguas como un ente cívico coadyuvante de la Autoridad de los Recursos Acuáticos de Panamá en la platificación, cooperación, participación, seguimiento y formulación del desarrollo local relacionados con el manejo sustentable de los recursos acuáticos en esta Zona.

Los integrantes de este Comité serán todos los sectores de la sociedad civil que estén involuciados en actividades de pesca, acuicultura y manejo de recursos marino-costeros de esta Zona.

La constitución, conformación, funciones, deberes, derechos y obligaciones de este Comité será responsabilidad de sus integrantes, sin otras limitaciones que lo establecido en el presente resuelto, el plan de manejo de la Zona Sur de Veraguas, las disposiciones de la Autoridad de los Recursos Acuáticos de Panamá y el ordenamiento jurídico vigente.

SÉPTIMO: Se establece la Unidad de Conservación y Vigilancia de la Zona Especial de Manej > Marino-Costera de la Zona Sur de Veraguas, que será orientada por la Autoridad de los Recursos Acuáticos de Panamá, en la que podrán y deberán participar todas las instituciones públicas con mandato y/o vinculación en la prevención, protección, control, conservación, vigilancia y manejo sustentable de los recursos acuáticos en la Zona Sur de Veraguas.

La Unidad de Conservación y Vigilancia será responsable del cumprimiento de las normas jurídicas vigentes, las disposiciones de la Autoridad de los Recursos Acuáticos de Panamá y el Plan de Manejo de esta Zona.

OCTAVO: Cualquier proyecto que se establezca y se desarrolle en la Zona Especial de Manejo Marino-Costero del Sur de la provincia de Veraguas deberá ser concerdante con lo establecido en el Plan de Mangio de esta Zona y contar con la aprobación de la Dirección de General de O-denación y Manejo Integral de la Autoridad de los Recursos Acuáticos de Panamá.

NOVENO: El incumplimiento del presente resuelto será sancionado en base a lo dispuesto en la Ley No. 44 de 23 de noviembre de 2006 y demás normas jurídicas vigentes.

DÉCIMO: El presente resuelto entrará en vigencia a partir de su publicación en la Gaceta Oficial.

FUNDAMENTO DE DERECHO: Artículos 119 y 120 de la Constitución Política, Ley No. 41 de 1 de julio de 1998 y Ley No. 44 de 23 de noviembre de 2006.

Dado en la Ciudad de Panamá, a los ocho (8) días del mes de agosto del año dos mil ocho (2008).

COMUNÍQUESE Y CÚMPLASE

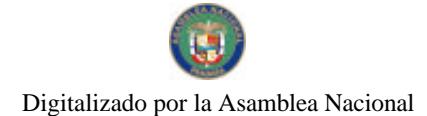

#### Gaceta Oficial Digital, martes 09 de septiembre de 2008

# REYNALDO PÉREZ-GUARDIA |

**Administrador General** 

### REPÚBLICA DE PANAMÁ

### AUTORIDAD PANAMEÑA DE SEGURIDAD DE ALIMENTOS

# RESUELTO AUPSA - DINAN - 193 - 2007

### (De 05 de Abril de 2007)

"Por medio del cual se emite el Requisito Fitosanitario para la importación de Mandarinas (Citrus reticulata) frescas, para consumo humano y/o transformación, originarias de España."

El DIRECTOR NACIONAL DE NORMAS PARA LA IMPORTACIÓN DE ALIMENTOS,

# en uso de sus facultades legales CONSIDERANDO:

Que el Decreto Ley 11 de 22 de febrero de 2006 crea la Autoridad Panameña de Seguridad de Alimentos, como entidad rectora del Estado para asegurar el cumplimiento y aplicación de las leyes y reglamentos en materia de seguridad de introducción de alimentos al territorio nacional, bajo criterios estrictamente científicos y técnicos.

Que la Autoridad Panameña de Seguridad de Alimentos tiene como objetivo principal el proteger la salud humana, el patrimonio animal y vegetal del país, mediante la aplicación de las medidas sanitarias y fitosanitarias aplicables a la introducción de alimentos al territorio nacional.

Que el artículo 38, numeral 1 del Decreto Ley 11 de 22 de febrero de 2006 dicta que es función de la Dirección Nacional de Normas para la Importación de Alimentos, emitir los requisitos sanitarios y fitosanitarios, que deben cumplir los alimentos para su introducción al territorio nacional: En el almacenaje en zonas libres, zona procesadora, importación, tránsito v/o trasbordo.

Que la Autoridad Panameña de Seguridad de Alimentos ha considerado pertinente la emisión del Requisito Fitosanitario, con el fin de complementar los aspectos sanitarios, de inoculdad y calidad para la importación de Mandarinas (Citrus reticulata) frescas, para consumo humano y /o transformación, originarias de España.

Que el país, lugar y sitio de producción ha sido reconocido como área libre de plagas de interes cuarentenario, por la Autoridad Panameña de Seguridad de Alimentos o en su defecto reconoce la declaración avalada por la Dirección Nacional de Sanidad Vegetal del Ministerio de Desarrollo Agropecuario, en base al Articulo 77 del Decreto Ley 11 de 22 de febrero de 2006.

Que el incumplimiento de las buenas prácticas agrícolas y de manejo de estos alimentos puede ocasionar la aparición o prevalencia contaminantes biológicos, químicos o físicos, afectando la salud de los consumidores y es responsabilidad de la Autoridad Panameña de Seguridad de Alimentos, verificar que los mismos no sobrepasan los niveles adecuados de protección de la salud pública.

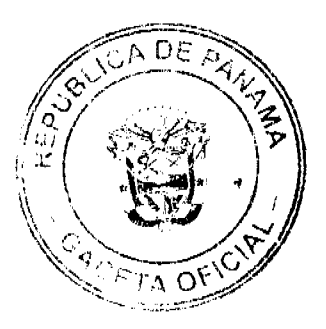

 $20^{\circ}$ 

#### Gaceta Oficial Digital, martes 09 de septiembre de 2008

Que luego de las consideraciones antes expuestas,

### RESUELVE:

Artículo 1: Emitir los Requisitos Fitosanitarios para la Importación de Mandarinas (Citrus reticulata) frescas, para consumo humano y/o transformación, originarias de España, descrita en la siguiente fracción del Arancel Nacional de Importación:

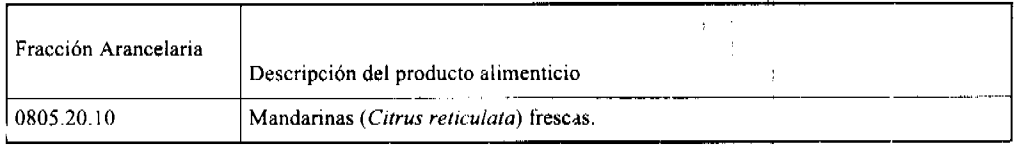

Artículo 2: El importador está obligado a informar a la Autoridad Panameña de Seguridad de Alimentos, a través del Formulario de Notificación de Importación, en forma manual o vía electrónica, en un tiempo mínimo de 48 horas, previa a la llegada del producto al punto de ingreso.

Artículo 3: Las Mandarinas (Citrus reticulata) frescas, deben estar amparadas por un certificado fitosanitario, expedido por la Organización Nacional de Protección Fitosanitaria (ONPF) del país de origen, en el que se certifique el cumplimiento de los siguientes requisitos:

Oue:

- 1. Las Mandarinas (Citrus reticulata) han sido cultivadas y embaladas en España.
- 2. La mercancía procede de áreas y lugares de producción sujetas a inspección por parte de la Organización Nacional de Protección Fitosanitaria (ONPF) del país de origen, durante el período de crecimiento activo, cosecha y embalaje del alimento.
- 3. El certificado fitosanitario oficial, incluye una declaración adicional en la que se da fe de lo que se detalla a continuación:

3.1 La mercancía se encuentra libre de plagas de interés cuarentenario para la República de Panamá, tales como:

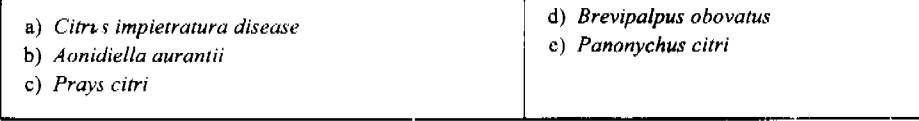

3.2 La producción, cosecha y el embalaje de estos alimentos, destinados para el consumo humano, se realizó en el marco de las buenas prácticas agrícolas (BPA) y de buenas prácticas de manufactura (BPM).

3.3 La mercancía viene libre de insectos vivos de cualquier tipo, así como también de otros contaminantes biológicos, químicos y físicos, incluyendo suelos de cualquier tipo. Para el caso de las frutas, las mismas deben venir libres de hojas.

3.4 La mercancía recibió tratamiento cuarentenario contra insectos y ácaros, en su origen, registrando el tratamiento utilizado, así como el tiempo, temperatura y humedad presentes durante el mismo.

3.5 El embalaje utilizado sea resistente a la manipulación y esta identificado con el código del país de origen, número de planta empacadora y código de lotes.

3.6 Los materiales utilizados para el embalaje y/o amortiguación no contengan fibras vegetales u otro material hospedero de plagas.

3.7 Los contenedores, previo al embarque, han sido lavados y desinfectados internamente.

Artículo 4: Los contenedores han sido precintados (marchamados, flejados) y sellados, de manera que dichos sellos solo puedan ser retirados por la Autoridad Panameña de Seguridad de Alimentos, a su llegada a Panamá.

Artículo 5: Al momento del arribo del embarque al puerto de ingreso al país, la mercancía debe estar amparada con la siguiente documentación comprobatoria:

- a) Copia del formulario de notificación de importación.
- b) Certificado fitosanitario del país de origen del producto.
- c) Copia de factura comercial del producto.
- d) Pre-declaración de aduanas.

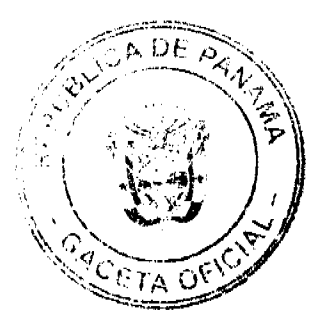

#### Gaceta Oficial Digital, martes 09 de septiembre de 2008

Artículo 6: Al ingreso del alimento al país, la Autoridad Panameña de Seguridad de Alimentos procederá a realizar el muestreo para el análisis entomológico. Y se reserva el derecho de tomar otras muestras, en ese momento o en cualquier punto de la cadena alimentaria, a objeto de realizar otros análisis: Microbiológico, micotoxinas, características organolépticas, físico-químicos y residuos tóxicos.

El costo de estos análisis deberá ser sufragado por el interesado.

Artículo 7: Estos requisitos fitosanitarios sen específicos para la importación de Mandarinas (Citrus reticulata) frescas, no obstante, no exime del cumplimiento de otras normas nacionales para su comercialización en el territorio nacional.

Artículo 8: Este Resuelto deroga toda disposición que le sea contraria.

Artículo 9: El presente Resuelto empezará a regir a partir de su filma y deberá ser publicado inmediatamente en la Gaceta Oficial.

FUNDAMENTO DE DERECHO: Decreto Ley 11 de 22 de febrero de 2006.

Ley 23 de 15 de julio de 1997

Ley Nº 47 de 9 de julio de 1996

COMUNIQUESE Y CÚMPLASE.

HUMBERTO A. BERMÚDEZ R.

÷

Director Nacional de Normas

Para la Importación de Alimentos

ANSELMO GUERRA M.

Secretario General

### SECRETARÍA NACIONAL DE DISCAPACIDAD

# RESOLUCIÓN DE JUNTA DIRECTIVA Nº 014

### 26 de agosto de 2008

"Por la cual, se aprueba incrementar el Monto del Subsidio Económico

que el Estado otorga a las Personas con Discapacidad."

# LA JUNTA DIRECTIVA DE LA SECRETARÍA NACIONAL

En pleno uso de sus facultades legales,

### **CONSIDERANDO**

Que el artículo 13 de la Ley 42 de 27 de agosto de 1999, establece la obligación, por parte del Estado, de proporcionar subsidios económicos a personas con discapacidad que por la naturaleza de su discapacidad estén inhabilitados para ejercer tareas de carácter remunerativos.

Que el Estado a través de la Dirección correspondiente, ha estado otorgando a las personas con discapacidad, previa calificación, la suma de treinta balboas (B/30.00) mensuales en concepto de Subsidio Económico.

Que se requiere modificar el valor de las asignaciones otorgadas a las personas con discapacidad y sus familias; ya que, el alto costo de la canasta básica y de los insumos, impiden que las personas con discapacidad y sus familias puedan hacer uso del subsidio otorgado de manera satisfactoria, lo que hace necesario ajustar este monto a la suma máxima de cincuenta balboas (B/. 50.00).

Que mediante los artículos 21 y 22 de la Ley Nº 23 de 28 de junio de 2007, por la cual, se crea la Secretaría Nacional de Discapacidad, como entidad autónoma del Estado, se ordena el traspaso de la Dirección Nacional de Personas con Discapacidad del Ministerio de Desarrollo Social (MIDES) a la Secretaria Nacional de Discapacidad (SENADIS), con todos sus derechos y obligaciones.

Que la Secretaría Nacional de Discapacidad (SENADIS), tiene como misión proponer una política de inclusión social de las personas con discapacidad y sus familias, que permita hacer efectiva una cultura de respecto de los derechos humanos, basada en los principios de equiparación de oportunidades, respecto a los derechos humanos, no discriminación y

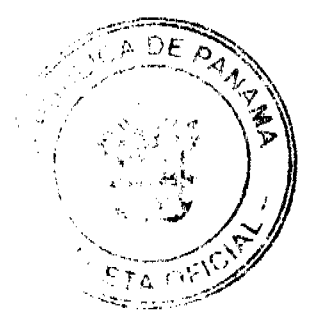

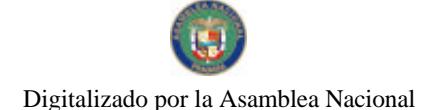

Gaceta Oficial Digital, martes 09 de septiembre de 2008

participación ciudadana.

Que por las anteriores consideraciones, la Junta Directiva de la Secretaría Nacional de Discapac dad, decide aprobar un incremento de veinte balboas (B/20.00) al Subsidio Económico, o orgado actualmente a las Personas con Discapacidad.

# **RESUELVE**

PRIMERO: APROBAR un incremento de VEINTE BALBOAS (B/20.00) al monto, que el Estado paga en concepto de Subsidio Económico, a las Personas con Discapacidad.

SEGUNDO: APROBAR y establecer en CINCUENTA BALBOAS (B/50.00) mensuales, el monto del Subsidio Económico que el Estado le otorga a las personas con discapacidad, previamente calificadas, pagaderos desde el primer día del mes de agosto de 2008.  $\mathbf{I}$ 

PUBLÍOUESE Y CÚMPLASE

**MARIA ROQUEBERT LEÓN** 

Presidenta

MANUEL DE J. CAMPOS L.

Secretario

### **ACUERDO Nº 10**

### De 1 de Julio de 2008

"Por medio del cual se modifica el Acuerdo Municipal Nº 8 de 24 de junio de 2008, por medio del cual se declaran obligatorios los procesos de regularización y titulación masiva de tierras y se establece el procedimiento de adjudicación de oficio de tierras del Municipio de Las Tablas."

### EL HONORABLE CONSEJO MUNICIPAL DEL DISTRITO DE LAS TABLAS, EN USO DE SUS FACULTADES **LEGALES Y:**

# CONSIDERANDO;

Que el Concejo Municipal de Las Tablas aprobó el Acuerdo Municipal Nº 8 de 24 de junio de 2008 emitido por el Concejo Municipal de Las Tablas se declararon obligatorios los procesos de regularización y titulación masiva de tierras y se estableció el procedimiento de adjudicación de oficio de tierras del Municipio de Las Tablas.

Que en el Artículo Cuarto, Numeral 2, del Acuerdo Municipal Nº 8 de 24 de junio de 2008 se estableció un término de noventa (90) días calendario contados a partir de la notificación para tomar la decisión de acogerse a alguna de las opciones de titulación existentes.

Que tomando en consideración que los trabajos de campo de levantamiento catastral de los predios ubicados en los ejidos municipales del Distrito de Las Tablas cuentan con un grado significativo de avance a la fecha, por lo que se estima necesario agilizar los trámites de adjudicación de los predios a fin de cumplir con las tareas del Catastro Nacional.

# **ACUERDA:**

ARTÍCULO PRIMERO: Modificar el Numeral Dos del Artículo Cuarto del Acuerdo Nº 8 de 24 de junio de 2008, "Por medio del cual se declaran obligatorios los procesos de regularización y titulación masiva de tierras y se establece el procedimiento de adjudicación de oficio de tierras del Municipio de Las Tablas", para que quede así:

Artículo Cuarto: El procedimiento de oficio para adjudicar lotes de terreno en las áreas expresadas en el artículo primero del presente Acuerdo Municipal, será el siguiente:

 $\mathcal{L}$ .

2. El poseedor beneficiario tendrá treinta (30) dias calendario contados a partir de dicha notificación para tomar su decisión y manifestarla en el formulario. Si en el término establecido, el poseedor beneficiario entrega el formulario con su aceptación en las oficinas respectivas de la Unidad Técnica Operativa del Programa Nacional de Administración de Tierras, se continuará el procedimiento establecido en el Acuerdo Municipal Nº 3 de 15 de abril de 2008.

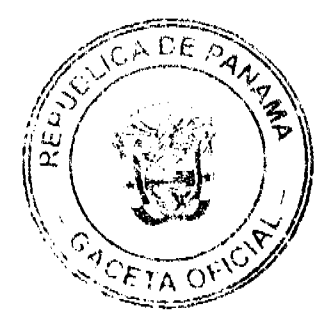

#### Gaceta Oficial Digital, martes 09 de septiembre de 2008

ARTICULO SEGUNDO: Este Acuerdo Municipal deberà públicarse por el termino de (10) dias calendarios en los estrados de la Secretaria del Consejo Municipal y en la Alcatdia del Distrito de Las Tablas, y por una sola vez, en la Gaceta Oficial, conforme al articulo 39 de la Ley No. 106 de 8 de octubre de 1973.

ARTICULO TERCERO: Este Acuerdo Municipal empezarà a regir a partir de su sanción.

Aprobado en el Salón de Reuniones Jaime Alba del Concejo Municipal del Distrito de Las Tablas, al primer (1) días del mes de julio de dos mil ocho (2008).

Notifiquese, Ejecútese y Cúmplase

# H.R. ÁNGEL BARRIOS

Presidente del Consejo

### DIÓGENES CAMARENA

Secretario

ALCALDÍA DEL DISTRITO DE LAS TABLAS, 1 de Julio de 2008.

# APROBADO Y SANCIONADO, EJECÚTESE Y CÚMPLASE

### MAESTRO MELQUÍADES GONZÁLEZ

Alcalde del Distrito de Las Tablas

# **LEYSI RODRÍGUEZ**

Secretaria

# REPUBLICA DE PANAMA

# PROVINCIA DE VERAGUAS

# MUNICIPIO DE ATALAYA

# **CONCEJO MUNICIPAL DE ATALAYA**

### **ACUERDO Nº 015**

### De 7 de febrero de 2008

"Por medio del cual se ordena la cancelación de la marginal sobre la finca inscrita en'el Registro Público, cuyo propietario haya pagado la totalidad del precio al Municipio de Atalaya."

### EL CONSEJO MUNICIPAL DEL DISTRITO DE ATALAYA,

### EN USO DE SUS FACULTADES LEGALES.

### CONSIDERANDO:

Que este Concejo Municipal del Distrito de Atalaya, por mandato legal debe velar por el cumplimiento específico de los fines señalados en el Artículo 230 de la Constitución Nacional referente al desarrollo social y económico de su población.

Que mediante Acuerdo Municipal Nº 19 de 6 de agosto de 2003, por el cual se reglamenta el procedimiento de adjudicación de lotes de terreno a favor de sus ocupantes en el Distrito de Atalaya, dentro de la metodología única del Programa Nacional de Administración de Tierras (PRONAT), se establece que sólo podrá liberarse la marginal inscrita en el Registro Público mediante Acuerdo Municipal, previa certificación del Tesorero Municipal donde conste que el propietario de la finca ha pagado la totalidad del precio al Municipio de Atalaya.

Que este Consejo Municipal, recibida la sol citud de propietarios de fincas y extendida la certificación de la Tesorería Municipal, procede a ordenar la cancelación de la marginal en benefício de los solicitantes.

### **ACUERDA:**

ARTÍCULO PRIMERO: Ordenar, como en efecto se ordena, la cancelación de la marginal que pesa sobre las siguientes fincas inscritas en la Sección de Propiedad del Registro Público; previa certificación presentada por el Tesorero Municipal donde consta la cancelación del precio a favor del Município de Atalaya, en cumplimiento de lo dispuesto en el Acuerdo Municipal Nº 19 de 6 de agosto de 2003:

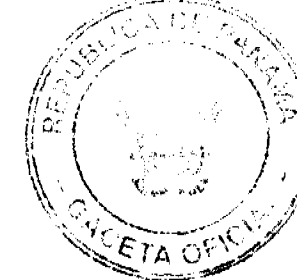

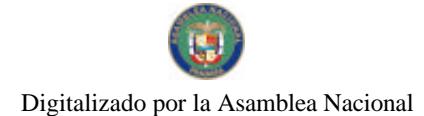

### Gaceta Oficial Digital, martes 09 de septiembre de 2008

 $\overline{1}$ 

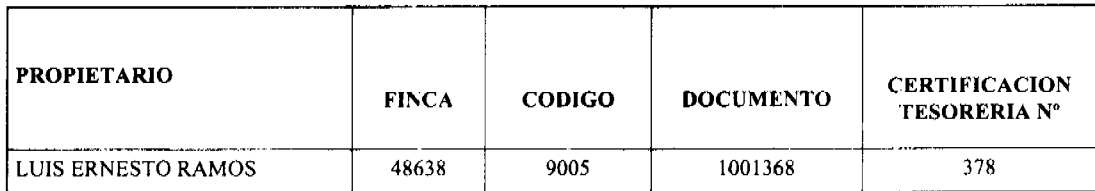

ARTICULO SEGUNDO: Remitir copia autenticada de este Acuerdo Municipal al Registro Público, mediante oficio que será confeccionado por la Secretaría del Consejo Municipal y firmado por el Presidente del Consejo Municipal y el Alcalde del Distrito de Atalaya.  $\overline{\phantom{a}}$ 

ARTICULO TERCERO: Ordenar, como en efecto se ordena, la publicación del presente Acuerdo Municipal, por una sola vez, en la Gaceta Oficial.

ARTICULO CUARTO: Este Acuerdo Municipal empezará a regir a partir de su sanción

APROBADO: HONORABLE CONSEJO MUNICIPAL DEL DISTRITO DE ATALAYA.

Dado en el Salón de Sesiones del Honorable Consejo Municipal del Distrito de Atalaya à los sete (7) días del mes de febrero de dos mil ocho (2008).

# **JUAN MANUEL POVEDA**

Presidente del Consejo Municipal del

Distrito de Atalaya

# LCDA. DEYANIRA ALMENGOR

Secretaria

SANCIONADO POR EL HONORABLE ALCALDE DEL MUNICIPIO DE ATALAYA, HOY SIETE (7) FEBRERO DE DOS MIL OCHO (2008).

 $\sim$ 

 $\Delta \sim 10^{11}$ 

 $\mathcal{A}_k$ 

 $\mathcal{L}_{\mathrm{eff}}$ 

 $\mathcal{F}=\mathcal{F}$ 

EL ALCALDE,

## **CELESTINO GONZALEZ**

LA SECRETARIA,

YELENYS QUINTERO

للمنادر

 $\frac{1}{2} \frac{1}{\sqrt{2}} \frac{1}{\sqrt{2}}$ 

REPUBLICA DE PANAMÀ PROVINCIA DE CHIRIQUÍ CONCEJO MUNICIPAL DE TOLÉ **ACUERDO MUNICIPAL Nº 21** De 12 de Agosto de 2008.

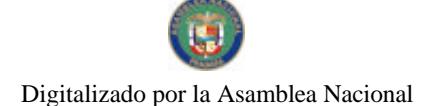

#### Gaceta Oficial Digital, martes 09 de septiembre de 2008

Se aprueba la adjudicación, de oficio de lotes de terrenos ubicados en el Corregimiento de Tolé, Distrito de Tolé, Provincia de Chiriquí; y se faculta al Alcalde dei Municipio de Tolé, para firmar las Resoluciones de Adjudicación, a favor de los ocupantes.

# EL CONCEJO MUNICIPAL DEL DISTRITO DE TOLÉ

# En uso de sus Facultades Legales.

### **CONSIDERANDO:**

Que el Concejo Municipal de Tolé, por mandato legal, debe velar por el cumplimiento específico de los fines señalados en el artículo doscientos treinta (230) de la Constitución Nacional, referente al desarrollo social y económico de la población.

Que el Concejo Municipal del Distrito de Tolé adoptó un procedimiento especial de adjudicación de Oficio a través del Acuerdo Municipal Número 18 de 22 de Agosto de 2007, en beneficio de los poseedores beneficiarios de los lotes de terrenos ubicados en el Distrito de Tolé, con el objetivo de que, en el marco del Programa Nacional de Administración de Tierras (PRONAT), se lleve a cabo el proceso de titulación masiva en el área y ejido(s) municipal (es) traspasado(s) por la Nación al Municipio de Tolé para conservar, mejorar y asegurar la tenencia de las tierras de dicha región.

Que la Nación, representada por el Ministerio de Economía y Finanzas, a través de la Dirección de Catastro y Bienes Patrimoniales, traspaso a titulo gratuito, a favor del Municipio de Tolé, los globos de terrenos baldíos nacionales ubicados en el Corregimiento de Tole, Distrito de Tole, Provincia de Chiriquí, mediante la Escritura Publica Nº 12 del 2 de septiembre de 1998, Nº 26 del 9 de junio de 1998, Nº 35 del 6 de febrero de 1998, Nº 68 del 22 de febrero de 1999, Nº 56 del 29 de septiembre de 1998, N° 63 del 26 de junio de 1999, N° 7300 del 7 de marzo de 1980, N° 47 del 26 de Junio de 1998, Nº 83 del 25 de mayo de 2000, Nº 32 del 11 de diciembre de 1997, Nº 37 del 13 de febrero de 1998, Nº 55 del 18 de agosto de 1998, Nº 33 del 18 de abril de 1998.

Que el Municipio de Tolé, considera necesario aprobar las adjudicaciones de los lotes de terreno solicitados a favor de cada uno de los ocupantes, según consta en las fichas catastrales urbanas levantadas por la Dirección de Catastro y Bienes Patrimoniales del Ministerio de Economía y Finanzas.

Que mediante Acuerdo Municipal Nº 27 del 2 de septiembre de 1995, se fijo el precio de los lotes de terreno identificados conforme el proceso de lotificación, medición y catastro realizado en el Distrito de Tolé, precio que se mantiene vigente por el termino de dos (2) años

# **ACUERDA**

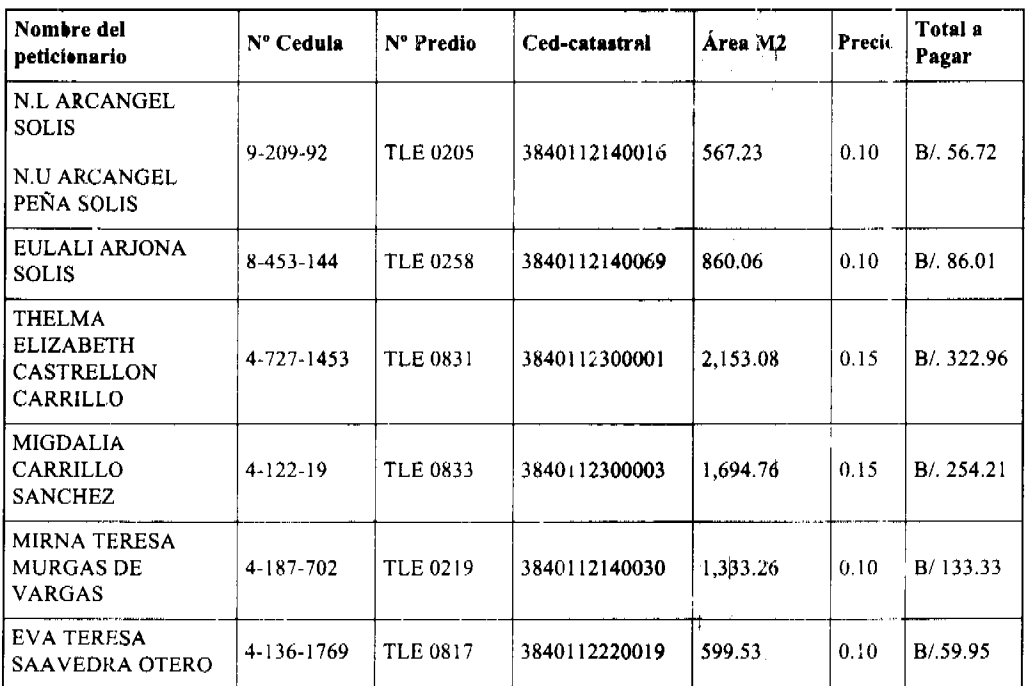

### ARTÍCULO PRIMERO: APROBAR, la adjudicación de lotes de terreno a favor de las siguientes personas:

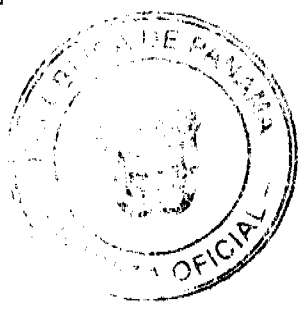

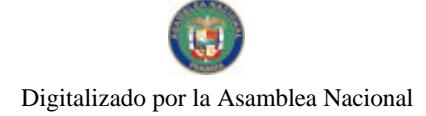

 $\sigma_{\rm eff}^2$ 

# No 26121

# Gaceta Oficial Digital, martes 09 de septierr bre de 2008

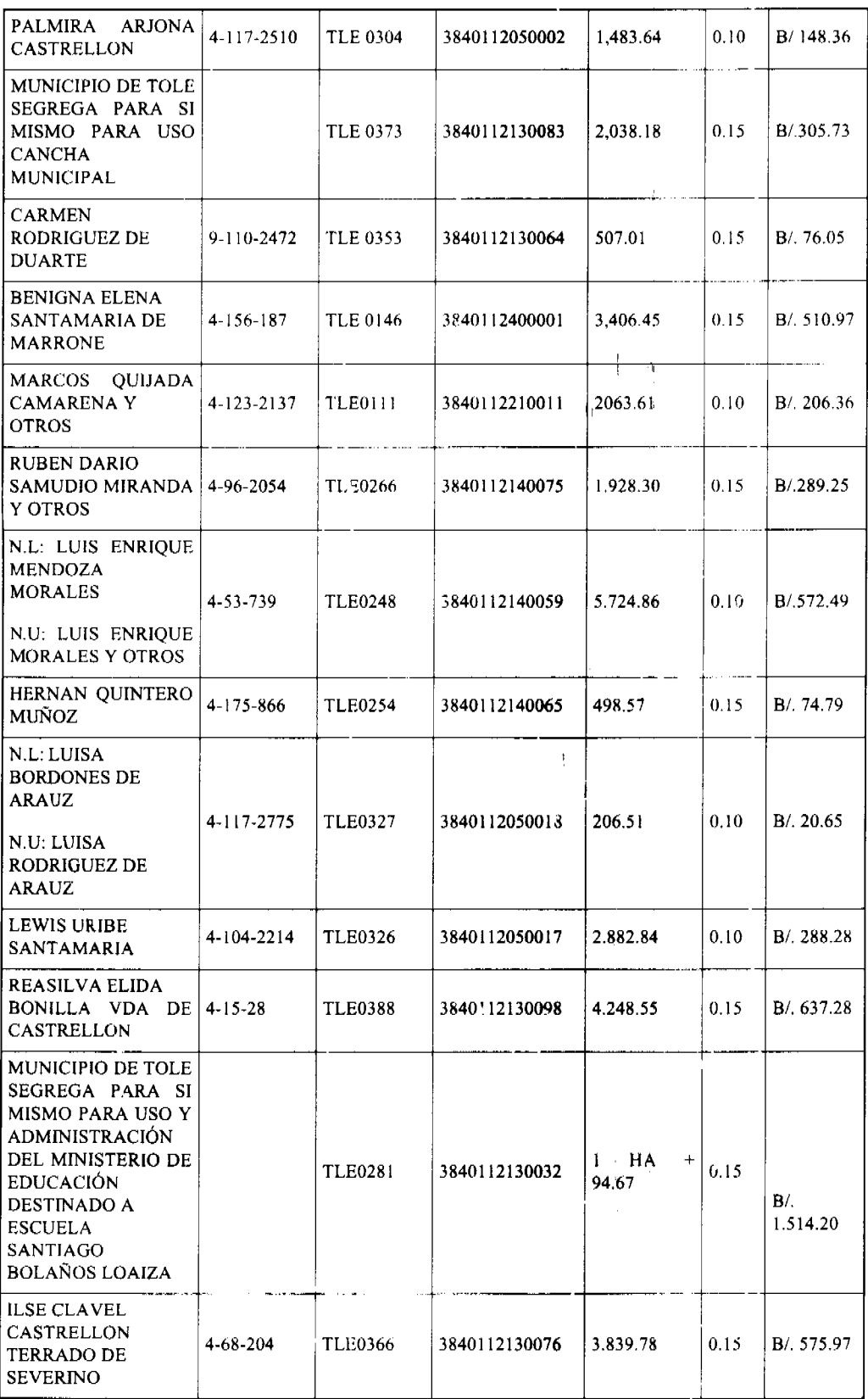

 $\frac{e^2}{4}$ 

 $\label{eq:2.1} \begin{split} \mathcal{L}_{\text{max}}(\mathbf{r},\mathbf{r}) = \frac{1}{2} \mathcal{L}_{\text{max}}(\mathbf{r},\mathbf{r}) \,,\\ \mathcal{L}_{\text{max}}(\mathbf{r},\mathbf{r}) = \frac{1}{2} \mathcal{L}_{\text{max}}(\mathbf{r},\mathbf{r}) \,,\\ \mathcal{L}_{\text{max}}(\mathbf{r},\mathbf{r}) = \frac{1}{2} \mathcal{L}_{\text{max}}(\mathbf{r},\mathbf{r}) \,,\\ \mathcal{L}_{\text{max}}(\mathbf{r},\mathbf{r}) = \frac{1}{2} \mathcal{$ 

 $\overline{27}$ 

# Gaceta Oficial Digital, martes 09 de septiembre de 2008

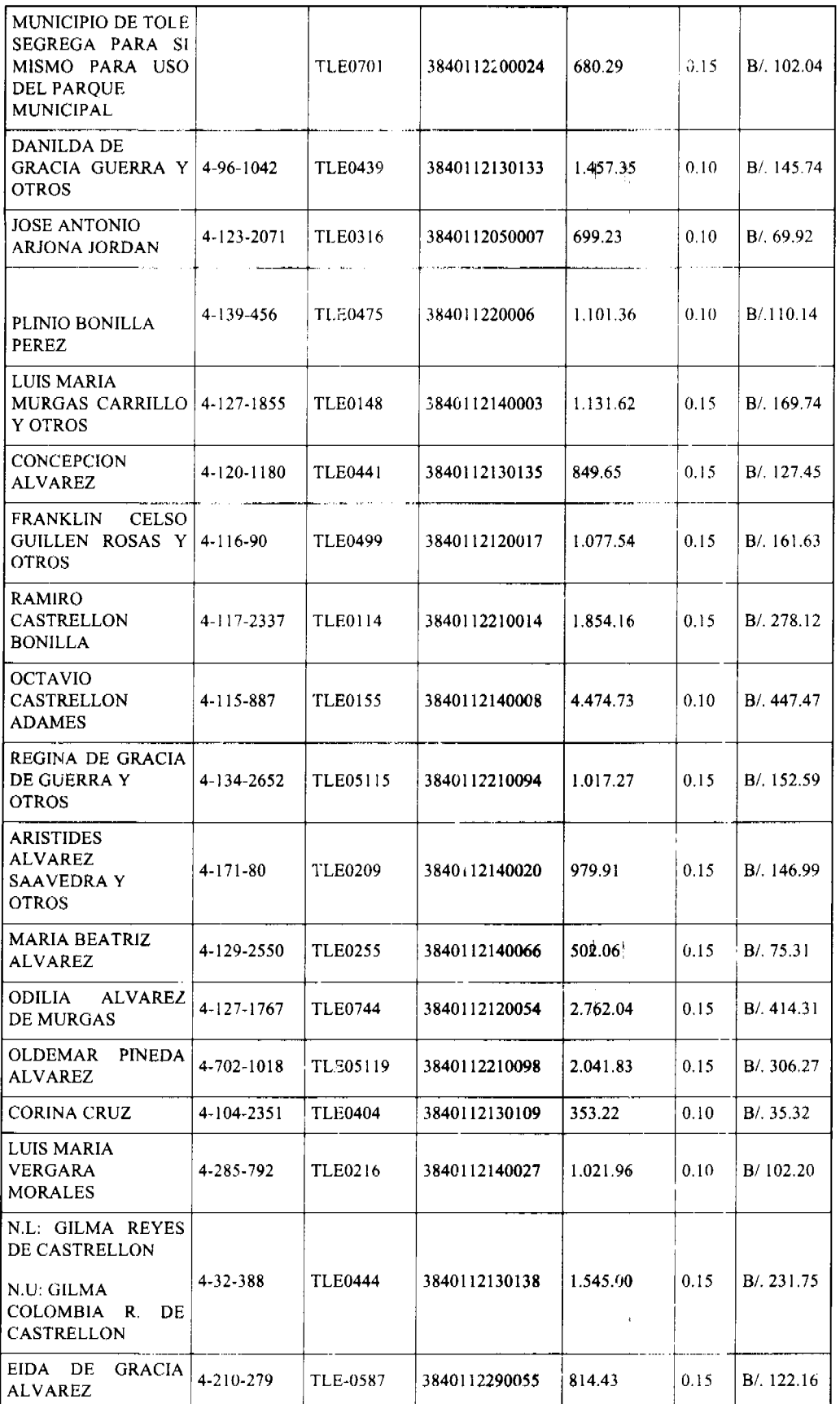

 $\bar{z}$ 

ý

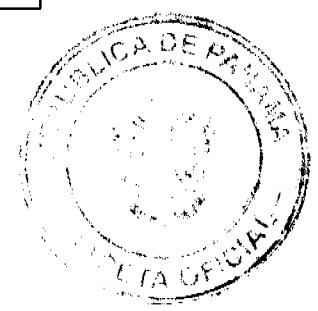

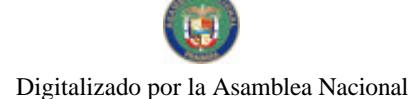

#### Gaceta Oficial Digital, martes u9 de septiembre de 2008

VICTA ELENA SANIUR DE 3840112210075 B/. 95.67  $4 - 116 - 47$ TI.E-0642 637.85  $0.15$ **ALVAREZ** 

ARTICULO SEGUNDO: ESTABLECER, que todo adjudicatario(a) tendrá un plazo máximo de dos (2) años para cancelar el precio del lote de terreno, fijado por el presente Acuerdo Municipal, de lo contrario se mantendrá la marginal en el Registro Público a favor del Municipio de Tole.

ARTICULO TERCERO: FACULTAR, al Alcalde del Municipio de Tolé, para que en nombre y representación de dicho Municipio firme las resoluciones de adjudicación a favor de los (las) ocupantes. La Secretaria del Concejo Municipal certificará la autenticidad de las firmas con base en una copia autenticada de la Resolución respectiva, la cual se inscribirá en la Sección de Propiedad de la Provincia de Chiriquí del Registro Público de Panamá.

ARTICULO CUARTO: ESTABLECER, que el presente Acuerdo Municipal se publicará en lugar visible de la Secretaría del Concejo Municipal por diez (10) días calendarios y por una sola vez en Gaceta Oficial, en cumplimiento de lo dispuesto en el artículo 39 de la Ley Nº 106 de 8 octubre de 1973.

ARTICULO QUINTO: ESTABLECER, que las adjudicaciones aprobadas por el presente Acuerdo Municipal están exentas del pago de cualquier tasa, impuesto o derecho adicional al precio o valor del lote de terreno.

ARTICULO SEXTO: Este Acuerdo Municipal empezara a regir a partir de su promulgación.

# APROBADO: HONORABLE CONCEJO MUNICIPAL DEL DISTRITO DE TOLÉ.

Dado en el Salón de Sesiones del Honorable Concejo Municipal del Distrito de Tolé a los Doce (12) días del mes de Agosto del año dos mil ocho (2008).

# H. R. BUENAVENTUKA DUARTE

Presidente del Concejo Municipal

Corregimiento de Justo Fidel Palacio

### H. R ELIÉCER CASTRELLÓN B.

Corregimiento de Tolé Cabecera

### H. R. MANUEL JOSE OTERO

Corregimiento de Bella Vista

# H. R AMILCAR MELENDEZ

Corregimiento de Quebrada de Piedra

### H. R ROSENDO JORDAN

Corregimiento de Laias de Tolé

### H. R NEFTALI ALVARADO

Corregimiento de Cerró Viejo

# H. R ILUMINADA SANCHEZ DE PINEDA

Corregimiento de Potrero de Caña

### H. R. DIONICIO DE GRACIA

Corregimiento de Veladero de Tole

#### **H.R ANGEL PRADO**

Corregimiento El Cristo

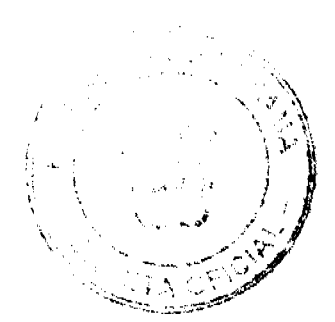

#### Gaceta Oficial Dioital, martes 09 de sentiembre de 2008

# PARELIA BONILLA ALVARADO

Secretaria, del Concejo Municipal

del Distrito de Tolé.

Sancionado por El Honorable Alcalde Del Municipio De Tolé, Hoy Doce (12) De Agosto De Dos Mil ocho (2008).

# **HUMBERTO MARRONI DE GRACIA**

Alcalde del Distrito de Tolé

**REGINA C. DE VALDEZ** 

La Secretaria

# REPÚBLICA DE PANAMÁ

# PROGRAMA NACIONAL DE ADMINISTRACIÓN DE TIERRAS

# **COMITÉ TÉCNICO OPERATIVO**

# **ACUERDO 75**

### (De 23 de julio de 2008)

"Por el cual se declara zona de regularización la zona ejidal del corregimiento de Chiriquí Grande, ubicada en el Corregimiento de Chiriquí Grande, Distrito de Chiriquí Grande, Provincia de Bocas del Toro".

# EL COMITÉ TÉCNICO OPERATIVO

### **CONSIDERANDO:**

Que a través del Decreto Ejecutivo Nº 124 de 12 de septiembre de 2001, publicado en la Gaceta Oficial Nº 24,390 de 18 de septiembre de 2001, se estableció la estructura de funcionamiento para el Programa Nacional de Administración de Tierras (PRONAT).

Que el ordinal 10 del artículo decimocuarto del Decreto Ejecutivo No. 124 de 12 de septiembre de 2001, señala como una de las funciones del Comité Técnico Operativo el "Declarar árez de regularización mediante Acuerdo del Comité, motivado y expreso".

Que los trabajos de regularización responden al interés del Gobierno Nacional de garantizar la seguridad jurídica en la tenencia de la tierra a una población estimada de 980 habitantes, realizando un catastro físico y legal en una extensión aproximada 8 hectáreas + 8,828.5 m2., dentro de la zona ejidal del Corregimiento de Chiriquí Grande, Distrito de Chiriquí Grande, Provincia de Bocas del Toro.

Que productos de los trabajos de regularización se levantaran aproximadamente 245 predios, lo que permitirá a los ocupantes de estos predios obtener un título de propiedad, previo el curriplimiento de las normas nacionales vigentes.

Que las Instituciones Ejecutoras del Programa son: Por el Ministerio de Economía y Finanzas (MEF), la Dirección de Catastro y Bienes Patrimoniales (DCBP); por el Ministerio de Desarrollo Agropecuario (MIDA), la Dirección Nacional de Reforma Agraria (DINRA); por la Autoridad Nacional del Ambiente (ANAM), la Dirección Nacional de Áreas Protegidas y Vida Silvestre; por el Ministerio de Gobierno y Justicia, la Dirección Nacional de Gobiernos Locales y la Dirección Nacional de Política Indigenista; por el Ministerio de Obras Públicas, el Instituto Geográfico Nacional "Tommy Guardia"; y el Registro Público de Panamá.

Que de acuerdo con la Ley 24 de 5 de julio de 2006 y del Decreto Ejecutivo 228 de 27 de septiembre de 2006, las entidades ejecutoras deben declarar las áreas de regularización a través de Acuerdo del Comité Técnico Operativo.

Que una vez culminado el proceso de análisis y revisión de los documentos, el Comité Técnico Operativo;

### **ACUERDA:**

PRIMERO: Declarar zona de regularización el área dentro de la zona ejidal del Corregimiento de Chiriquí Grande, Distrito de Chiriquí Grande, Provincia de Bocas del Toro.  $\mathbf{v}$ 

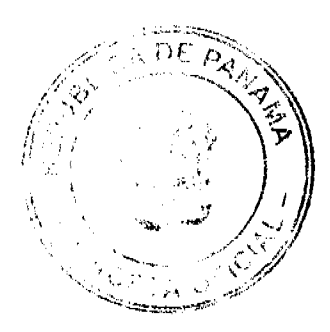

No. 26121

#### Gaceta Oficial Digital, martes 09 de septiemore de 2008

 $31$ 

SEGUNDO: Adjuntar y asumir como parte integral de este acuerdo los croquis que definen las áreas objeto de regularización.

TERCERO: Que las entidades ejecutoras responsables de estos trabajos de regularización y titulación catastral son: la Dirección de Catastro y Bienes Patrimoniales del Ministerio de Economía y Finanzas, el Instituto Geográfico Nacional "Tommy Guardia", y el Registro Público de Panamá.

CUARTO: Suspender todas las adjudicaciones de predios que estén en trámite en la Dirección de Catastro y Bienes Patrimoniales del Ministerio de Economía y Finanzas, y se establece el término de 30 días a partir de la fecha de entrada en vigencia del presente Acuerdo, para que se levante el inventario de los expedientes de forma tal que se incluyan en el proceso de adjudicación masiva, siempre que los mismos no hayan iniciado el proceso de aprobación de planos.

QUINTO: La fuente de financiamiento para la ejecución de los proyectos enmarcados en el PRONAT, se sustentan en el Contrato de Préstamo Nº 7045-PAN, suscrito entre el Gobierno de la República de Panamá y el Banco internacional de Reconstrucción y Fomento (BIRF), cuyos fondos son administrados por el Centro del Agua del Trópico Húmedo para América Latina y El Caribe (CATHALAC).

SEXTO: La ejecución de los trabajos de campo y de gabinete se sustenta en las siguientes normas:

- a) Ley 106 de 21 de septiembre de 1973, que establece el Régimen Municipal.
- b) Ley 63 de 31 de julio de 1973, por la cual se crea la Dirección de Catastro y Bienes Patrimoniales.
- c) Ley 41 de 1 de julio de 1998, Ley General del Ambiente.
- d) Ley 1 de 3 de febrero de 1994, Ley Forestal de la República de Panamá.
- e) Ley 24 de 5 de julio de 2006 y el Decreto Ejecutivo 228 de 27 de septiembre de 2006.
- f) Acuerdo No. 5 de 24 de junio de 2003 del Consejo Superior "Por el cual se establece la aplicación de los Métodos Alternos de Solución de Conflictos (MASC's) durante la ejecución del PRONAT".
- g) Acuerdo No. 19 de 31 de octubre de 2003, del Comité Técnico Operativo que sustenta los Manuales de Operaciones para la ejecución del PRONAT.

SEPTIMO: La Unidad Técnica Operativa (UTO) se ubicará en Changuinola, Provincia de Bocas del Toro.

OCTAVO: El presente Acuerdo entrará a regir a partir de su promulgación y deberá permanecer en un lugar visible de las oficinas centrales y regionales de las entidades ejecutoras, oficinas municipales del árer. y oficinas temporales del provecto.

FUNDAMENTO LEGAL: Decreto Ejecutivo 124 de 12 de septiembre de 2001,

Dado en la ciudad de Panamá, a los veintitrés (23) días del mes de julio del año dos mil ocho (2008).

# MAYRALICIA QUIRÓS

# Designada por la Directora Nacional de Reforma Agraria y Coordinadora del Comité Técnico Operativo

EDGAR ARAÚZ

Designado por la Directora Nacional de Áreas Protegidas y Vida Silvestre

### PABLO QUINTERO

Designado por el Director de Catastro y Bienes Patrimoniales

SERGIO TÓCAMO

Designado por el Director Nacional Política Indigenista

## ROLANDO VELÁSQUEZ

Designado por el Director del Instituto Geográfico Nacional "Tommy Guardia"

## **ALVARO VISUETTI**

Director del Registro Público de Panamá

### MILAGROS GONZÁLEZ

Designada por el Director Nacional de Gobiernos Locales

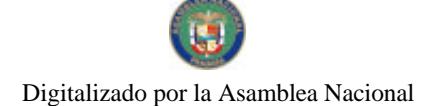

Gaceta Oficial Digital, martes 09 de sept.e nore de 2008

### **EDNA IBARRA**

Designada por el Secretario del Comité Técnico Operativo

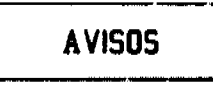

AVISO AL PÚBLICO. AVISO DE VENTA. Por medio de la presente notificación pública, yo, LUZ ADRIANA VILLARREAL URREA, con cédula de identidad personal número PE-11-636, actuando en calidad de propietaria de "EL PALADAR COLOMBIANO", denominación comercial debidamente registrado en el Ministerio de Comercio e Industrias, Dirección General de Comercio Interior, amparado por el registro comercial tipo "B", número 2006-6286, expedido el día 24 de agosto de 2006, con cédula No. 6-58-71, pongo en conocimiento de todo tercero interesado, que vendí mi comercio denominado "EL PALADAR COLOMBIANO", ubicado en el corregimiento de Bella Vista, Vía Italia y Calle Uruguay, Edificio Cayla, a la empresa "MULTI INVESTMENT GROUP, S.A.", inscrita a Ficha 585996, Documento 1219000 del Registro Público, debidamente representada por su apoderado especial el señor IBAHIM MOURTADA, con número de pasaporte RL 0852653. Lo cual hago en cumplimiento de lo que dispone el Código de Comercio en su Artículo 777. L. 201-301016. Tercera publicación.

AVISO. Yo, JUANA DOMINGA MARIN RODRÍGUEZ, mujer, panameña, mayor de edad, portadora de la cédula de identidad personal No. 6-66-435, con residencia en la provincia de Panamá, corregimiento de Bethania, Santa María, Tumba Muerto, apartamento No. 1, autorizo al Lic. BENITO HIDALGO FRANCO, varón, panameño, mayor de edad, contador público autorizado, con licencia No. 2618, para que efectúe la actualización al correo de usuario<br>benito12@cwpanama.net, y proceda a la CANCELACIÓN de aviso de operación No. 6-6t-435-2008-118212, en cumplimiento con lo dispuesto en artículo de la Ley 25 de 26 de agosto de 1994 y su posterior traspaso al señor ARÍSTIDES DE GRACIA TORRES, varón, panameño, con cédula de identidad personal No. 4-90-167, con residencia en el distrito de Panamá, corregimiento de Parque Lefevre, Reparto Nuevo Panamá, casa No. 330, Tel. 235-9806, por motivos de traslado de trabajo al interior del país. Agradeciendo la atención prestada a la misma, de ustedes. Atentamente, Juana Dominga Marín Rodríguez, cédula 6-66-435. L. 201-301172. Tercera publicación.

AVISO. Para dar cumplimiento a lo que establece el Artículo 777 del Código de Comercio, comunico al público en general que he traspasado mi establecimiento denominado RESTAURANTE HERMANOS DEL CID, con aviso de operación No. 141447 de fecha 23 de agosto de 2008, ubicado en Avenida Norte, Calle Central, corregimiento Cabecera, distrito Cabecera Pedasí, provincia de Los Santos y que ampara la venta de comidas preparadas, frituras y licores (cervezas y vinos) al señor PABLO BARRIOS, con cédula de identidad personal No. 8-232-911 a partir de la fecha. Lincoln Alexander Garrido Del Cid. Céd.: No. 7-705-946. L. 201-300781. Segunda publicación.

3 de septiembre de 2008. AVISO AL PÚBLICO. Por este medio yo, NORMA GARCES DE THRUSH, con cédula de identidad No. 4-34-996, he entregado a SANDRA VALENTINA THRUSH GARCÉS, con cédula de identidad personal No. 8-398-212, el negocio denominado NORMA'S PLACE, ubicado en el corregimiento de Bella Vista, Vía Argentina, El Cangrejo, edificio No. 59, planta baja, distrito de Panamá, provincia de Panamá, con registro No. 2004-6819, concedido mediante Resolución No. 2004-8770 del día 11-11-2004. L. 201-301219. Segunda publicación.

AVISO DE DISOLUCIÓN. La sociedad anónima denominada MEGA IMPORT, S.A., inscrita en el Registro Público, Sección de Mercantil, a Ficha 449311 desde el día 3 de marzo de 2004, fue DISUELTA mediante Escritura Pública No. 18,308 de 14 de agosto de 2008 de la Notaria Décima del Circuito de Panamá e inscrita en el Sistema Tecnológico de Información del Registro Público de Panamá, Sección de Mercantil, a Ficha (449311, Documento Redi No. 1416324, desde el 1º de septiembre de 2008. VACCARO & VACCARO. Raúl Eduardo Vaccaro. L. 201-301306. Unica publicación.

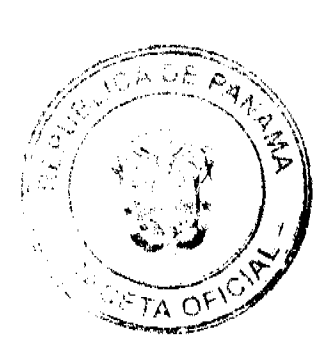

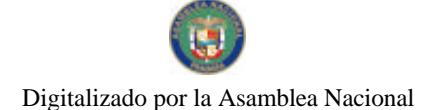

#### Gaceta Oficial Digital, martes 09 de septiembre de 2008

33

AVISO DE DISOLUCIÓN. De conformidad con la ley, se avisa al público que mediante Escritura Pública No. 8,379 de 26 de agosto de 2008, de la Notaría Duodécima del Circuito e inscrita en la Sección de Micropelícula Mercantil del Registro Público, a la Ficha 899723, Documento 1416520 el 1 de septiembre de 2008, ha sido disuelta la sociedad GRANT THORNTON INTERNATIONAL, S.A. Panamá, 3 de septiembre de 2008. L. 201-301330. Única publicación.

AVISO DE DISOLUCIÓN. De conformidad con la ley, se avisa al público que mediante Escritura Pública No. 6,667 de 7 de mayo de 2008, de la Notaría Novena del Circuito e inscrita en la Sección de Micropelícula Mercantil del Registro Público, a la Ficha 5011, Documento 1414478 el 29 de agosto de 2008, ha sido disuelta la sociedad JVC (HOLDING) INC. Panamá, 3 de septiembre de 2008. L. 201-301331. Única publicación.

AVISO DE DISOLUCIÓN. Mediante la escritura pública No. 7683 del 8 de agosto de 2008, de la Notaría Duodécima del Circuito de Panamá, inscrita a la Ficha 305354, Documento 1416313 de la Sección de Mercantil del Registro Público desde el día 1 de septiembre de 2008, ha sido disuelta la sociedad: ABIDOS INVESTMENTS, S.A. L. 201-301212. Única publicación.

AVISO DE DISOLUCIÓN. Por este medio se avisa al público que mediante Escritura Pública No. 8298 del 25 de agosto de 2008, extendida ante la Notaría Duodécima del Circuito de Panamá, microfilmada dicha Escritura Pública con Ficha: 500465, Sigla No. S.A., Documento Redi No.: 1414835 del 29 de agosto de 2008, en la Sección (Mercantil) del Registro Público, ha sido disuelta la sociedad denominada: BOLZANO MATERIAL INC. Panamá, 02 de septiembre de 2008. L. 201-301300. Única publicación.

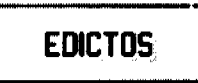

REPÚBLICA DE PANAMÁ MINISTERIO DE DESARROLLO AGROPECUARIO DIRECCIÓN NACIONAL DE REFORMA AGRARIA REGIÓN No. 4, COCLÉ. EDICTO No. 337-08. EL SUSCRITO FUNCIONARIO SUSTANCIADOR DE LA DIRECCIÓN NACIONAL DE REFORMA AGRARIA DEL MINISTERIO DE DESARROLLO AGROPECUARIO EN LA PROVINCIA DE COCLÉ. HACE SABER: Que NILO ARROCHA MENDOZA, vecino (a) de Piedras Gordas, corregimiento de Piedras Gordas, de distrito de La Pintada, identificado con la cédula de identidad personal No. 2-116-119, ha solicitado a la Dirección Nacional de Reforma Agraria, mediante solicitud No. 2-734-08, según plano aprobado No. 203-03-11057, adjudicación a título oneroso de una parcela de tierra baldía nacional adjudicable, con una superficie total de 0 Has + 7667.83 m2, ubicada en la localidad de Piedras Blancas, corregimiento de El Potrero, distrito de La Pintada, provincia de Coclé, comprendida dentro de los siguientes linderos. Norte: Nilo Arrocha. Sur: Nilo Arrocha. Este: Carretera de asfalto que conduce a El Copé y a la C.I.A. Oeste: Nilo Arrocha. Para los efectos legales, se fija el presente Edicto en lugar visible de la Reforma Agraria en la provincia de Coclé y en la corregiduría de El Potrero. Copias del mismo se hará publicar en el órgano de publicidad correspondiente, tal como lo ordena el artículo 108 del Código Agrario. Este Edicto tendrá una vigencia de quince (15) días a partir de su última publicación. Dado en la ciudad de Penonomé, hoy 3 de septiembre de 2008. (fdo.) SR. JOSÉ ERNESTO GUARDIA L. Funcionario Sustanciador. (fdo.) LIC. MARIXENIA B. DE TAM. Secretaria Ad-Hoc. L.208-8019241.

EDICTO No. 70 DIRECCIÓN DE INGENIERÍA MUNICIPAL DE LA CHORRERA.- SECCIÓN DE CATASTRO ALCALDÍA MUNICIPAL DEL DISTRITO DE LA CHORRERA. LA SUSCRITA ALCALDESA ENCARGADA DEL DISTRITO DE LA CHORRERA, HACE SABER: QUE EL SEÑOR (A) BENIGNO VELÁSQUEZ GONZALEZ y DIANA ESTELA AVILA DE VELASQUEZ, panameños, mayores de edad, residentes en esta ciudad, portadores de la

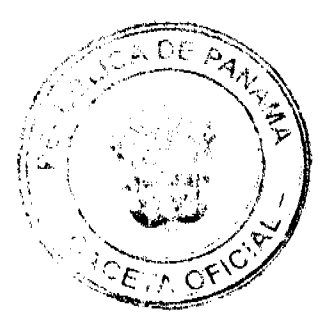

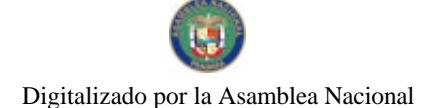

### Gaceta Oficial Digital, martes 09 de septiembre de 2008

cédula de identidad personal No. 7-69-1361 y 8-157-1823, en su propio nombre o representación de su propia persona, ha solicitado a este Despacho que se le adjudique a Título de Plena Propiedad, en concepte de venta de un lote de terreno Municipal Urbano, localizado en el lugar denominado Carretera Interamericana, de la Barriada Guadalupe, Corregimiento Guadalupe, donde hay casa distinguido con el número \_\_, y cuyos linderos y medidas son los siguientes: Norte: Carretera Interamericana con: 15.00 Mts. Sur: Maria Manuela De Sedas con: 14.85 Mts. Este: Griselda Escala De Sedas con: 84.24 Mts. Oeste: Ignacio López Cerrud con: 75.14 Mts. Área total del terreno mil noventa y ocho metros cuadrados con setenta decímetros cuadrados (1,098.70 Mts.2). Con base a lo que dispone el Artículo 14 del Acuerdo Municipal No. 11-A del 6 de marzo de 1969, se fija el presente Edicto en un lugar visible al lote de terreno solicitado, por el termino de diez (10) días, para que dentro de dicho plazo o término pueda oponerse la (s) que se encuentran afectadas. Entréguesele, sendas copias del presente Edicto al interesado, para su publicación por una solalvez en un periódico de gran circulación y en la Gaceta Oficial. La Chorrera, 15 de agosto de dos mil ocho. El Alcalde (fdo.) LCDO. LUIS A. GUERRA M. Jefe de la Sección de Catastro: (fdo.) IRISCELYS DIAZ G. Es fiel copia de su original. La Chorrera, quince (15) de agosto de dos mil ocho. SRTA. IRISCELYS DIAZ G. Jefe de la Sección de Catastro Municipal. L. 201-301327.

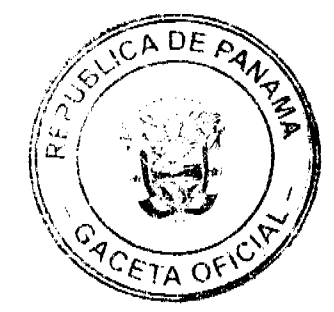